**Deutsche Gesellschaft für Elektroakustische Musik**

# **Mitteilungen\_17**

# **2.6.1995**

Auflage: 260

Die Mitteilungen erscheinen vierteljährlich jeweils Anfang März, Juni, September, Dezember.

Auch verfügbar im WWW : http://www.kgw.tu - berlin.de/DegeM ftp://ftp.kgw.t u - berlin.de/pub/DegeM

Redaktionsschluß dieser Ausgabe: 30.5.1995

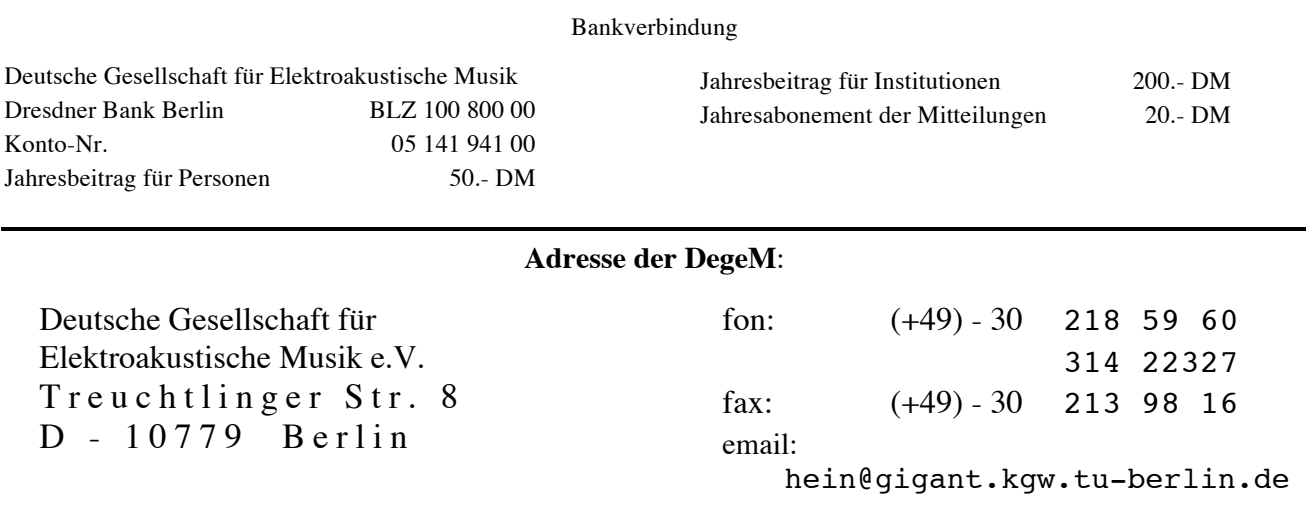

#### Inhaltsverzeichnis

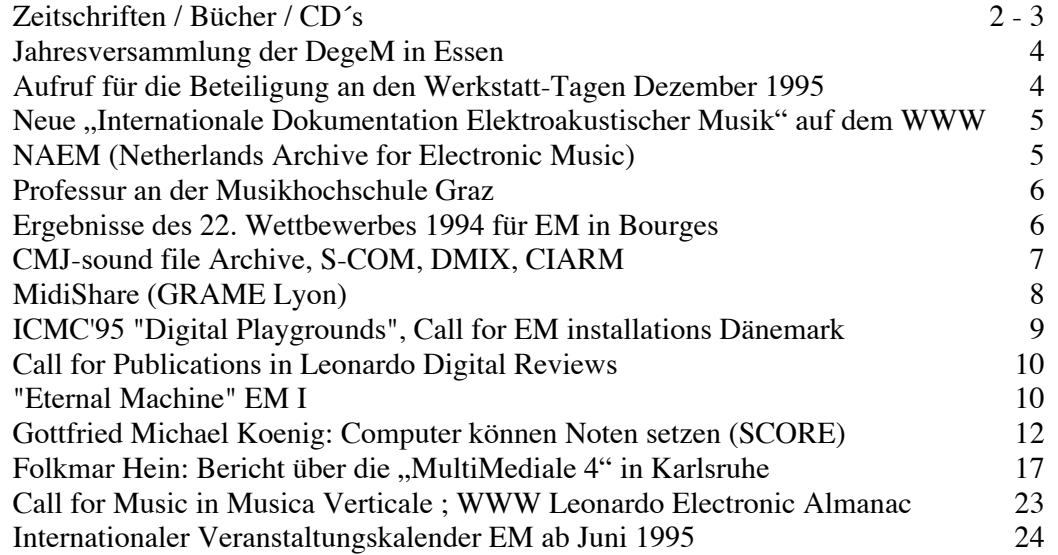

## **Zeitschriften / Bücher**

**MusikTexte**, Heft 57 / 58: Schwerpunktthema Dieter Schnebel ("von" und "für")

• Dieter Schnebel : "rede über Riedl" (gehalten 2.12.93 in München); Werkverzeichnis Schnebel

**NZ** (Neue Zeitschrift für Musik), #2 1995 : "Maschinenmusik"

- Frank Gertich: Real erklingender Mechanismus
- Nanny Drechsler: Futuristische Männerphantasien im sound der Maschine
- Jürgen Hocker : Musik für Player Piano
- Leigh Landy : Computer-Musik (ein guter Grund, zu Hause zu bleiben?), Interview
- Johannes Goebel : die Zeit der Sinne und eins im Sinn
- Stephan von Huehne : Können Computer in den Himmel kommen?
- Gordon Monahan : Kinetische Klangumgebungen
- Wolf Kampmann: Zwitterklänge (hybride Klangerzeuger des Ken Butler)
- Thomas Gartmann: Luciano Berio und sein "Tempo Reale"
- Christoph Wagner : Aus der neuen Klangwelt (elektr. Heimwerker, …soundcollagisten)

**NZ** (Neue Zeitschrift für Musik), #3 1995 : "Stimme"

- d'Alessandro / Depalle / Rodet : Singmaschinen 1 (auch CHANT, MUSSE [KTH Stockholm])
- Heike Lies : 49. Arbeitstagung Darmstadt ("vom Sinusgenerator zur virtuellen Metropole")

#### **Positionen** #**23** : Die ewige Zahl

- Zum Thema Beiträge von Reinhold Friedl, Wolfgang Heisig, Tom Johnson, Sabine Sanio, Esther Ferrer, Manfred Stahnke, Pascal Decroupet, Peter Hoffmann, Kyle Gann
- Sabine Breitsameter: Positionen der Radiokunst (II)
- Corinna Hesse : Internationale Kulturfabrik Kampnagel

**CMJ** (Computer Music Journal) VOL. 19, #1 : "Synthesis and Transformation"

- Ed Thieberger: Interview with Charles Dodge (Historisches von Columbia-Princeton EM Center, Bell Labs, Brooklyn; Werkliste Dodge)
- Stephen Travis Pope: Sound File Formate. Listen, Daten; Beschreibung (NeXT/Sun; AVR, MIDI,NIST, Sound Designer, AIFF / AIFC, RIFF/WAVE, csound/IRCAM/BICSF); SF-Conversion (SOX, SoundHack).
- Mari Kimura : Performance Practice in Computer Music (Raumakustik, Klanganalyse, Lautsprecheraufstellung, live- interaktive Situation, Ästhetk)
- David A. Jaffe : 10 Criteria for Evaluating Synthesis Techniques
- Gordon Monro : Fractal Interpolation Waveforms

#### Leonardo, Vol 28, #1 (Editorial Offices have moved; email: isast@garnet.berkeley.edu)

- The 4th World: the pronises and dangers of the WWW
- Francesco Giomi : the work of Pietro Grossi from early EM to Computer Art; Diskographie
- Stanislav Kreichi : The ANS Synthesizer composing on a photoelectronic instrument
- Victor Ulianich : Project FORMUS sonoric space-time and the artistic synthesis of sound

#### **Leonardo**, Vol **28, #2**

- Benoît Maubrey : Audio Jackets and Other Electroacoustic Clothes
- Celso Widmer : Color-encoded music scores: what visual comm. can do for music reading

**Contact!** (publication of the CEC) **#8.2** ; Spring 1995 (Doppelheft):

- Daniel Scheidt (a brief introduction to the Internet)<sup>2</sup>
- Barry Truax (Bericht über die ICMC 1994 in Aarhus)
- Denis L´Espérance (Csound, part  $2^3$ ; Quellen für alle Computerarten); dlespera@ats.qc.ca
- Kevin Austin (Jungian <sup>4</sup> Models for compositional types)
- Francis Dhomont (Allgemeine Zusammenfassung über akusmatische Musik)
- Kevin Austin (Analyse des akusmatischen Werkes "Signé Dionysos" von Dhomont)
- Andra McCartney (Stellungnahme zum Thema "Frauen und EM", basierend auf Interviews)
- $<sup>1</sup>$  siehe auch IRCAM newsletter "résonance", #8. März 1995 (in französischer Sprache)</sup>

<sup>2</sup> siehe auch Mitteilungen\_16: M. Spitzer (WWW)

<sup>3</sup> Part 1 siehe Contatc! 8.1.

<sup>4</sup> nach dem Österreichischen Philosophen Carl Jung

#### **Agenda 41** (sonic arts network)

• News from the Internet

**ZeM #17** Mitteilungsheft (Zentrum für EM Freiburg und Bremen)

- Joachim Stange-Elbe: EM im Spannungsfeld zwischen Computer und Kreativität
- Walter Birg: Ein Wegbereiter Algorithmischer Komposition: Joseph Schillinger

Tonmeisterinformationen (Verbandsblatt des **VDT**) **3/4 1995**

- Berichte von der 18. Tonmeistertagung 1994 in Karlsruhe und von der 98. AES Convention 1995 in Paris (Gerhard Steinke).
- X. Zha / H. V. Fuchs : Raumsparende Schallabsorber für kleine Studios ("ALFA")

"**Zeitgleich**" - Katalog zu Symposium, Seminar (Klanginstallation und Medienkomposition im digitalen Zeitalter), Ausstellung in Hall in Tirol, Juni 1994; Transit / Triton-Verlag

Programmheft "Elektronmusik festival 1995" **Skinnskatteberg**: Javier Alvarez (EM in Mexico)

Igor Lintz-Maues / Gerald Trimmel : Acustica / Elektronischer Frühling — **10 Jahre GEM**; Veranstaltungsübersicht über beide Konzertreihen, Register der Komponisten mit Werkverzeichnissen, Bibliographie, Diskographie, English Abstract. ISBN 3-9500380-0-0

## **Compact Disk´s, CD - ROM´s**

- Akroama  $103$ : Michael Rüsenberg, Hans Ulrich Werner (Lisboa! a soundscape portrait)
- Akroama / Ev. Akademie Baden : Der Verlust der Stille / Klangwege und Hörbilder ; Werke von Westerkamp, H. U. Werner, J. Winkler, K. Wittig, K. Nagorni, W. Tilgner, J. Metzner
- BRCD 9595 [Bond Age, 42 Rue Trousseau, 75011 Paris]: Marc Battier ("Transparence" sur un audiopoème de Henri Chopin)
- CD-fmw  $02.95$ : "beyond the physical scope", computer music, tape music, live electronics von Rainer Bürck und Frank Schweizer. Erhältlich bei Frank Schweizer (Hohlohstr. 7, 76189 Karlsruhe); info: fmw@zkm.de und tel.: 0721-502534
- Celia CL 8909 : Jean Schwarz (Chantakoa: and around)
- Celia CL 9010 : Jean Schwarz (Pyramides, assolutamente, L'ours et le rat)
- Celia CL 9414 : Jean Schwarz (Canto)
- CMJ CD 2 mit allen ab Vol. 15 erschienen Klangbeispielen (20 Tracks)
- col legno WWE 1 CD 31871: Nono (Das atmende Klarsein; …sofferte…; con L. Dallapiccola)
- CRI CD 521 : Milton Babbitt (u.a. Vision and Prayer)
- CRI CD 670 : 40 years of Discovery 1954 1994 Composer-Performer (Luening, Shields…)
- DISContact! II, A compilation of short works from Members of the CEC; Doppel-CD mit 71 Tracks von ganzen bzw. überwiegend ausschnittsweisen Stücken von ≈ 3 Minuten. Unter dem Motto "Towards a Better World". Zu erwerben bei CEC 3
- Edition Modern & Tre Media TMM 1000 : Thomas Gerwin (Karlsruhe, Klangbilder einer Stadt)
- FYCD 1004 : Kent Tankred (Lap of honour, PS3, Table manners, Memories)
- FYCD 1005 : Mats Lindström / Sören Runolf (a wonder of beauty and efficiency)
- FYCD 1006, "5 composers, 3rd hearing" : Enström (in ice, mirror), Larsson (opening a Can of Worms), Peters (Sejd), Marina (Fatidique), Thorell (Högmod)
- Goethe-Institut Brasilien / NOS : Hildegard Westerkamp (Soundscape Brasilia)
- Hungaroton HCD 31349 : Laszlo Dubrovay (Symphonia e.a.)
- IS 001 : Bill Fontana (Ile Sonore 1994, Sculpture sonore)
- LDC 278056 / 57 (Bourges Cultures électroniques Vol 7 ): Erik Mikael Karlsson (la disparation…), Shuya Xu (Taiyi), Bernard Fort (l'impatience …; 12 Haiku), Werner Cee (Droptrap), Marcelle Deschênes (Moll), E. M. Karlsson / J. Hedman (Anchorings…),

 <sup>1</sup> Akroama : auch Adresse des WFAE für Europa; Hammerstr. 14; CH - 4058 Basel

<sup>2</sup> MIT Press Journals; 55 Hayward Street; Cambridge, MA 02142, USA ; journals-orders@mit.edu

<sup>3</sup> 1908 Panet suite 302; Montréal QC Canada H2L 3A2; fax: +1-514 5240323; http://lecaine.music.mcgill.ca/~berger/cec\_home.html

- LDC 2781102 (Bourges): Horacio Vaggione (Till, Tahil, leph, Myr, Schall)
- LDC 2781103 (Bourges): Roger Cochini (Eva ou …, Chansons de Gestes Lullaby, L´ouie …)
- LDC 2781104 (Bourges): Christian Clozier
- Leo Records LEO LAB 011 : Lokomotiv Konkret (Feiler, Runolf, Björk)
- Musicworks #61: Tim Brady, Alcides Lanza e.a.
- Nonsequitur "The Aerial #5: u.a. De Ridder, Corner ...
- Nonsequitur "The Aerial #6: C. Scholtz, J. Duesenberry, L. Polansky, R. dal Farra, F. White ...
- ORF Kunstradio & TRANSIT : CD-ROM des Projektes "Zeitgleich"
- ORF Prix Ars Electronica 94 : Ludger Brümmer (The Gates of H.), Åke Parmerud (Strings & Shadows), Jonathan Impett (Mirror-Rite)
- Phono Suecia PSCD 82 : Tommy Swedberg (and it killed him twice, Gir, Hanging, Mertz II)
- Thorofon CTH 2235 : Wilfried Jentzsch (Paysages)
- WER 2031-2 (digital music digital): Viñao, Krupowicz, Dodge, Fulton, Lansky
- WER 2035-2 : Morton Subotnik (Silver Apples, of the Moon; The Wild Bull)
- ZKM Karlsruhe / Jeffrey Shaw: art*int*act*2* (CD-ROMagazin interaktiver Kunst); Beiträge von Blase, Gagnon, Druckerey, Szepesi

## **Informationen**

Am 1. Juli um 14 Uhr beginnt die **Jahresversammlung der DegeM** in Essen. Es sei darauf hingewiesen, daß bis zum 1.7.95 die Sommerakademie des ICEM (siehe Kalender 1.6. Deadline, 26.6 - 1.7 Sommerakademie) und daß vom 23.6. — 2.7.95 die Weltmusiktage stattfinden. Um dieses Wochenende herum sind folgende Konzerte der Weltmusiktage vorgesehen:

#### Freitag 30. JUNI

10-12 h Volkshochschule Essen: IGNM - Versammlung

12:30 Folkwang-Hochschule Essen: Matinee electronique

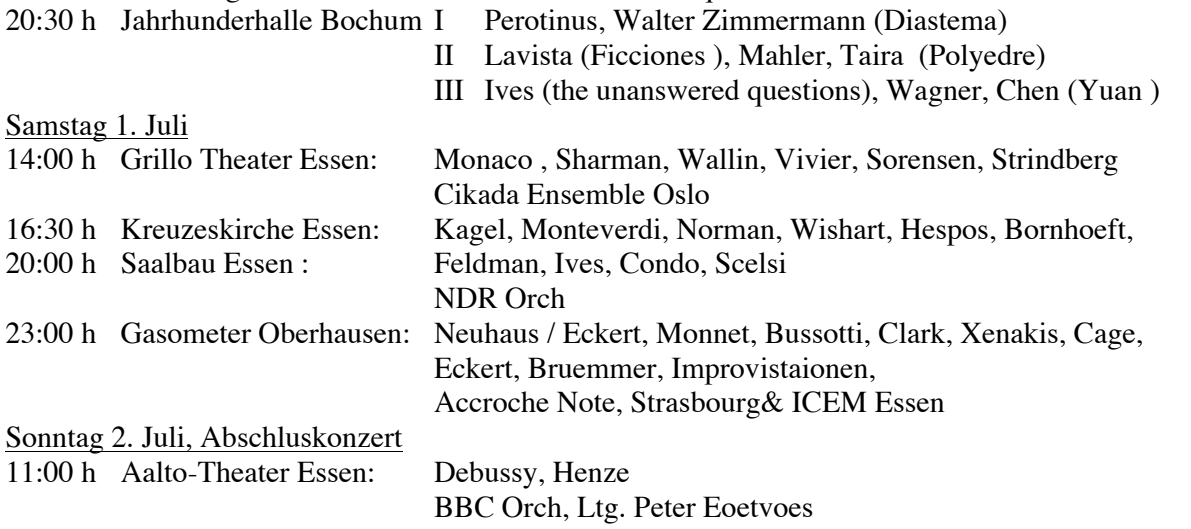

**Call for electro acoustic music**. Die Akademie der Künste Berlin-Brandenburg wird die Tradition der Werkstatt-Tage vom 1. bis 3. Dezember 1995 fortsetzen. Neben dem Thema "Moskau-Berlin" sind die Konzerte internationalen, im Elektroakustischen Studio der Akademie produzierten sowie von DegeM-Mitgliedern komponierten Werken vorbehalten. Als Werke kommen Tonbandmusik, Musik für Instrumente mit Tonband oder Live-Elektronik sowie intermediäre Arbeiten in Frage. Eine Jury wählt unter den Einsendungen die Kompositionen aus, die, unter Leistung der Aufführungskosten seitens der Werkstatt-Tage, gespielt werden sollen.

Hiermit werden die DegeM-Mitglieder aufgerufen, Werke dieser Kategorien für die Aufführung vorzuschlagen und Materialien (Bänder, Partituren, Videos usw.) bis zum **15. Juli 1995** (Deadline) an folgende Adresse zu schicken:

Studio für Elektroakustische Musik ; Luisenstr. 58 ; D - 10117 Berlin

#### "**Internationale Dokumentation Elektroakustischer Musik** " auf dem Internet

Durch Zuwendungen von der GEMA-Stiftung und dem Siemens Kultur Programm ist nun die Fortsetzung der Arbeit an der "Dokumentation EM in Europa", die wegen der Ausweitung auf Studios und Werke der ganzen Welt zukünftig "Internationale Dokumentation Elektroakustsicher Musik" heißen wird, gesichert. Momentan wird die Datenbank (jetziger Stand: ≈ 15.000 Werke) verbessert und umorganisiert; ab Mitte Juni wird sie über das Internet zugänglich sein und damit von den Nutzern (Komponisten, Studios…) leicht korrigiert und erweitert werden können, im November wird schließlich der Druck der zweiten Auflage des "roten Buches" vorbereitet und abgeschlossen. Die Datenbank wird auf der URL http://www.kgw.tu-berlin.de/EMDoku des Instituts für Kommunikationswissenschaft (kgw) an der TU Berlin von Markus Spitzer eingerichtet. Korrekturen / Ergänzungen müssen sich an einige Regeln halten, die beim Aufruf der Seite erklärt werden und hier nur zusammengefaßt seien: Suche nach den Datensätzen, Kopie der Datensätze auf Ihren Rechner \* , Korrektur / Ergänzung der Datensätze unter Einhaltung der Feldnamen und Reihenfolge der Datenfelder, Übertragung der korrigierten und ergänzten Datensätze zurück auf den ftp-Server des Institutes [ftp.kgw-tu-berlin.de unter dem Verzeichnis pub/EMDoku-incoming ].

Wir rufen alle Leser hiermit auf, sich an dieser Aktion zu beteiligen und diesen Aufruf an andere Komponisten & Studios weiterzugeben.

Im Falle, daß Sie keinen Internet-Zugang haben, sollten Sie die Korrektur / Ergänzung mit einer der drei folgenden Methoden vornehmen:

- Sie haben das "rote Buch" oder die Datenbank; Sie lokalisieren und kopieren \* "Ihre" Datensätze (Werke, Studio); Sie verbessern und ergänzen "Ihre" Datensätze; Sie schicken alles möglichst als ASCII-File auf 3,5'-Diskette unter Einhaltung der Felder und Feldreihenfolge an die DegeM (Adresse Seite 1)
- Sie haben nicht das "rote Buch" bzw. die Datenbank; Sie bestellen sich das Buch oder die Datenbank bei der DegeM (Adresse Seite 1). Die Datenbank oder ein Auszug daraus setzt die Installation des Programms FileMaker Pro 2.0 (oder höher) voraus; weiteres Vorgehen wie oben.
- Sie schicken ihr Werkverzeichnis als ASCII-File auf 3,5'-Diskette unter Einhaltung der Felder und Feldreihenfolge an die DegeM (Adresse Seite 1).

Sie sollten die 12 Felder der Datensätze (= Werke) immer in folgende Reihenfolge bringen:

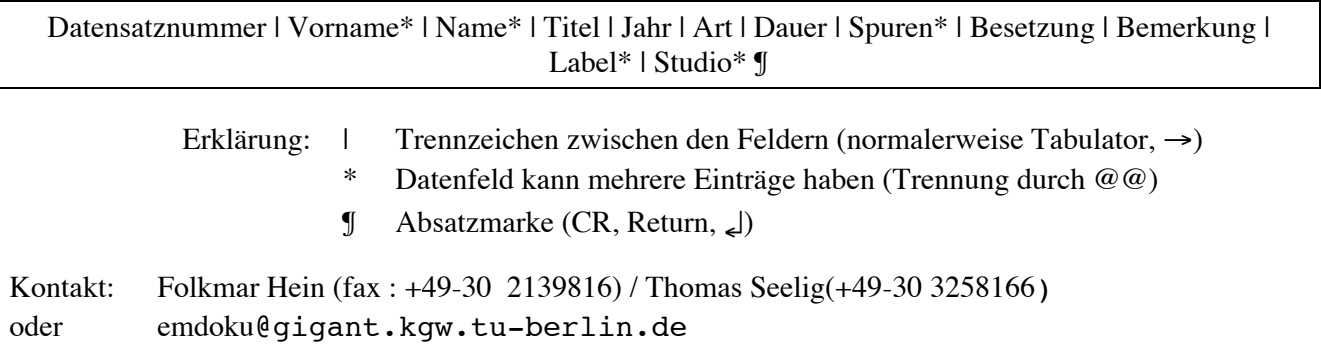

**NAEM** (Netherlands Archive for Electronic Music) wurde von Gaudeamus und Donemus gegründet. Das Archiv soll alte Bänder bewahren und retten. Zunächst wird eine vollständige Liste von EM-Werken erstellt, die ab 1956 in den Niederlanden entstanden sind. Später soll NAEM auch die EM allgemein unterstützen (Gaudeamus, Donemus, De IJsbreker). Aufruf: alle Komponisten, die in Holland EM-Werke erstellt haben und nicht sicher sind, ob ihre Werke in den Studioarchiven gesichert sind, mögen sich an Alcedo Coenen wenden:

alcedo@mars.let.uva.nl ; tel/fax.: +31-20 6731348

 <sup>\*</sup> © 1995 by Deutsche Gesellschaft für Elektroakustische Musik

#### **Ausschreibung einer Professur an der Musikhochschule Graz**

An der Abteilung für Komposition, Musiktheorie und Dirigentenausbildung der Hochschule für Musik und darstellende Kunst in Graz gelangt ab 1. Oktober 1995 die Planstelle eines/r

Ordentlichen Hochschulprofessors / Ordentlichen Hochschulprofessorin

für Aufnahme- und Wiedergabetechnik, Elektronische Musik, verbunden mit der Leitung der gleichnamigen Lehrkanzel, zur Besetzung.

Ernennungserfordernisse sind eine dem Aufgabenbereich entsprechende abgeschlossenen Hochschulbildung, der Nachweis wissenschaftlicher bzw. künstlerisch-wissenschaftlicher Leistungen und pädagogischer Erfahrung.

Der Aufgabenbereich der Lehrkanzel umfaßt:

- Betreuung der Toningenieurausbildung (gemeinsam mit der Technischen Universität Graz)
- Ausbildung der Kompositionsstudenten in Elektronischer Musik
- Forschung auf dem Gebiet der Musikalischen Akustik, Signalverarbeitung und Computermusik.

Bewerber/innen mit entsprechender Qualifikation auf den genannten Gebieten werden eingeladen, ihre schriftliche Bewerbung mit Lebenslauf und Unterlagen über ihre bisherige Tätigkeit bis zum 31. Juli 1995 an das

Rektorat der Hochschule für Musik und darstellende Kunst in Graz ,

Leonhardstr. 15, A-8010 Graz , zu richten.

Im Hinblick auf die Frauenförderung werden insbesondere Interessentinnen eingeladen, ihre Bewerbungen einzureichen.

> Der Leiter der Abteilung 1: o-HProf. Wolfgang Bozic eh.

Ergebnisse des 22. **Wettbewerbes 1994** für EM in **Bourges**: (aus dem "Lettre de l'Institut No 1)

#### **Quadrivium**

- Tonbandmusik: **1.** René **Uylenhoet** (Wedge); **2.** Christian Calon (Les corps éblouis); Mentions: Ron Averill, Roland Cahen, Adolfo Nuñez
- Tonband + Instrument: **1.** Stephen **Montague** (Strin Quartet #1); **2.** John Palmer (Beyond the Bridge); Mention: Joann Kuchera-Morin
- "Experimentell": 1. nn; **2.** Elio Martusciello (Limite inferiore sinistro); Mentions: Kristi Allik, Eric Mulard
- "Programm-Musik": **1.** Pablo **Cetta** (…que me hiciste mal…); **2.** Joseph Hyde (Songlines); Mentions: Manuel Berenguer, Jonas Broberg, Eduardo Rapp

#### **Magisterium**: Eduardo **Polonio** (ChC)

#### **Puy**

- EM & Humour: **1.** Jude **Bergeman** (Hershe tube rundown); 2. Matt Inghalls (Silent Cacophony); 3. Henri Demilecamps (Manège blues)
- EM & Dance : **1.** Philippe **Auclair** (Spirale); 2. Karl Friedrich Gerber (Beautiful numbers); 3. Eduardo Reck Miranda (Electroacoustic Samba I); 4. Jean-Marc Weber (El fuego)

**Jury**: Barriere, Decseny, Hanson, Kröpfl, Roads, Sani, Savouret.

**CMJ Sound File Archives**. This directory has a collection of sound files in a wide variety of formats. There are also several short musical examples. The README file explains what's available (http://www-mitpress.mit.edu/Computer-Music-Journal/Sound/README). Note that these sound files are intended to demonstrate various file formats, not to serve as a digital sound database. See the new extended reference list for a list of Internet sound and music archives. There is also a new code directory with C-language code to read/write many common sound file header formats (courtesy of Bill Schottstaedt, who also contributed many of the example sound files). Just point your favorite Web browser or ftp interface at the URL

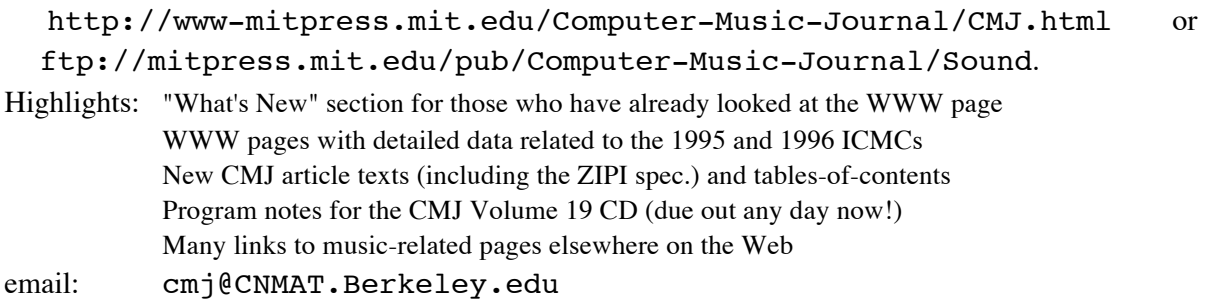

**S-COM** covers a vast library of functions that can be freely combined, extended and applied to any musical styles. Besides fractal mathematics it includes formalisation of classic composing methods, scales, chords and tunings. Validity checking traps typical errors and helps learning the system. Documents are available online for quick inspection. Object-oriented internal MIDI stream language was developed in Colby College, USA. High- resolution MIDI playback was developed by GRAME Institute, France. Performance Fields module is based on developments in University of Zuerich, Switzerland. S-COM is implemented in Macintosh Common Lisp developed by Apple and Digitool, USA. Highlites: 350 Functions Powerful Class System, Inheritation and Cloning, Easy Timesheets, High-Resolution MIDI Output, Compact and Fast Application, Expandable by Modules, Common Lisp Implementation, De Fact Standard

What is Fractal Music? Fractal is a result of a process where an algorithm is applied tprocess its own output. In wider perspective all musical forms, both in micrand macrlevels can be modelled using this process. Fractals provide extremely interesting musical results, and the field is rapidly becoming one of the most exciting fields of new music research.

Fractal Music WWW pages in Stuttgart welcome you tjoin this exiting field. The URL is: http://www-ks.rus.uni-stuttgart.de/people/schulz/fmusic/

Daniel Oppenheim is announcing a new release of **DMIX** version 2.0.1 alpha, for Macintosh System 7. It is basically a port from ParcPlace Smalltalk 2 to VisualWorks 1.0, with some enhancements and optimizations. He anticipates soon a version for Windows 3.1.

For further details please refer to:

FTP: ccrma-ftp.stanford.edu in pub/dmix/ and pub/dmix/system7 WWW: http://www-ccrma.stanford.edu inside the anonymous ftp page

**CIARM** (The Interuniversity Center of Acoustics and Music Research) wurde von den Universitäten Ferrara, Padua und Bologna eingerichtet. Ziele: interdisziplinäre Forschung, Verknüpfung mit zeitgenössischer Musik, Anwendung neuer Technologien. Schwerpunktthemen: Klangsynthese, Raumakustik, Psychoakustik, musikalische Aufführungspraxis, Analyse und Synthese con Klang und Musikwerk, Musikproduktion. Contact:

CIARM, c/o CEMOTER, Reparto di Acustica, Via Canal Bianco 28 ; I - 44044 Ferrara.

**MidiShare** is a real-time multi-tasks Midi operating system specially devised for the development of musical applications. Its innovative features and careful design, result of 6 years of research and development, provide developers with a powerful and efficient toolbox for developing professional Midi applications.

MidiShare is based on a client/server model. It is composed of four main components : an event manager, a time manager, a task manager and a communication manager. The event manager provides an uniform way to process and store midi events. The time manager and the task manager control the real-time behavior of applications. The communication manager is in charge of both inter-applications and midi communications.

The system can be delivered for Apple Macintosh or Atari computers. MidiShare version 1.68 for the Macintosh support up to 64 client applications, 256 Midi ports, Midi TimePiece interface and Ethernet Midi communications. An application provided with the kit allows MidiShare and MidiManager applications to communicate. Interfaces are available for MPW-Pascal, MPW-C, Think-C, Common Lisp.

MidiShare offers several advantages to developers in terms of code efficiency, portability and easiness of developing sophisticated real time Midi applications. It avoids many complexities and limitations of other Midi operating systems.

Communications are based on high level events instead of packets of midi bytes. These events are easier and faster to process than packets of Midi bytes. For example large system exclusive messages never need to be splitted into multiple packets. They are sent, received and processed as a whole like any other Midi events. Events are not limited to strict Midi messages. MidiShare offers full support for Midi File 1.0 events and future versions will provide additional events for multimedia.

The communication manager allows multi-ports configurations (up to 256 physical ports) to be easily handled. All MidiShare events are stamped with a full Midi device address defined by a physical port number and a Midi channel. Client applications just need one input point and one output point to communicate with all the Midi devices (up to 4096 devices). Connections between applications are easier for users. Application code is simpler and the full device address of an event is never lost during interapplication communications.

MidiShare includes its own dynamic memory manager, specially designed for real-time operations at interrupt level. This provides applications with a convenient and efficient way for storing, copying and deleting Midi events without using the host memory manager. All MidiShare internal buffers and queues are dynamically sized avoiding overflow problems encountered in other systems.

Several mechanisms are proposed to control the real time behavior of Midi applications. The time manager offers 1ms resolution and supports accurate SMPTE synchronization in a transparent way. Application functions called "alarms" can be installed to deal with incoming events in real time at interrupt level.

The heart of MidiShare is a real time scheduler. It allows events to be sent in the future as well as delayed function calls (functions to be called in the future). Delayed function call is a very fast and powerful mechanism for complex multi-tasking applications when multiple computing need to be done in parallel. A proprietary scheduling algorithm ensures a very low constant time scheduling costs per event, even when the scheduler is heavily loaded.

MidiShare is a public domain product. MidiShare 1.68 is publicly available at ftp.grame.fr. It has been developped at GRAME. For any additionnal information, please, direct your request to the following address:

GRAME Research Lab., 6 quai Jean Moulin BP 1185 , F - 69202 LYON CEDEX 01

e-mail : grame@rd.grame.fr

**ICMC'95 "Digital Playgrounds"**: For immediate release Digital Playgrounds brings cyber music to Banff. The Banff Centre for the Arts will vibrate with cyber music from September 3 to 7, 1995 as 500 computer music practitioners from around the world meet for Digital Playgrounds -- the 21st International Computer Music Conference (ICMC) .

The conference will include an intense festival of high-tech, computer-enabled musical performances utilizing state of the art sound platforms developed by Sound Traffic Control (San Francisco) and Harmonic Functions (Vancouver), and an extensive program of demonstrations, exhibits, panel discussions, research presentations and tutorials covering the latest developments in the practice of computer music and convergent art.

Highlights: Two concert halls will be in constant vibration with a sumptuous program of 15 full-length concerts. Each hall will be specially equipped with a unique multi-channel sound system spinning webs of sound through 3-D space. 80 pieces of music, many of them world premieres, will offer a spectacular overview of the most exciting experimental music being created with computers today. Most of the music presented at the festival involves live musicians performing with computer-generated materials. The opening night concert will feature the highly acclaimed Penderecki String Quartet performing five new works composed for them under a special jury category (repertoire for string quartet and computer music) of this year's festival.

The keynote concert will include the world premieres of "Fleabotics" and "Seven Wonders of the World", two large-scale multimedia performances adding computer-controlled video, lighting, robotics, improvised story-telling, theatrical stage-craft and a range of live-interactive performance control systems to computer music.

Virtual Audio: The relationship of virtual reality and computer graphics to music and sound will be explored though a special presentation by the National Centre for Supercomputing Applications Audio Group (U.S.A.). Park'n Ride is an installation and hands-on demonstration of networked virtual sound, navigated by the use of NCSA's acclaimed CAVE realtime graphics technology.

Digital Playgrounds On-Line: The sights, sounds, and ideas of ICMC'95 will be alive on the net, before, during, and after the conference. Check http://www.ffa.ucalgary.ca/icmc95 starting June 1.

Environmental Music: A theme concert inspired by natural soundscapes and the striking Rocky Mountain setting of the conference site.

Tutorials and Workshops: Along with a full slate of papers and panels on a range of subjects, short courses are offered in a selection of practical topics. These will include Sound Design for Immersive Environments, Computer-Controlled Audio Diffusion, Realtime Computer Graphics for Musicians, and CD Production and Distribution. Contact the organizers for a complete list of topics, dates and pricing.

Contact: ICMC'95, The Banff Centre, Box 1020, Station #8, Banff, Alberta, Canada, T0L 0C0

e-mail : ICMC95@banffcentre.ab.ca ; Phone : (403) 762-6401

**Call for electro-acoustic installations**. In connection with an exhibition to be presented at a Danish museum of contemporary art in 1996 we are interested hearing from artists that have created installations in the following areas:

- 1) Electro-acoustic installations involving water (indoor or outdoor).
- 2) Electro-acoustic installations involving the transformation of normally inaudible sounds made by the human body or other objects (indoor or outdoor).

If you have worked in these areas or know of other artists who have, please contact:

Wayne Siegel, director DIEM; The Concert Hall Aarhus; DK 8000 Aarhus C

Tel. +45 8931 8160; Fax +45 8931 8166; Email: wsiegel@daimi.aau.dk

**Call for Music/Sound-Related Publications** for Review in **Leonardo** Digital Reviews (LDR). LDR is an electronic journal published by the MIT Press as a section of the Leonardo Electronic Almanac and the Leonardo WWW site. It publishes reviews of a wide range of materials and events, including books, periodicals, CD-ROMs, CDIs, WWW sites, conferences and concerts. LDR is constantly seeking to expand its scope in order to provide diverse perspectives on new developments in the arts, science and technology. LDR is interested in reviewing all new forms of sonic expression. Musicians, composers and publishers who would like to see their works or products reviewed by Leonardo Digital Reviews' expert review panel should send items (physical) to

Leonardo; 236 West Portal Avenue, #781 ; San Francisco, CA 94127 U.S.A.

or (if electronic/virtual) to : davinci@uclink.berkeley.edu.

To obtain information on how to subscribe to Leonardo Digital Reviews, send email to isast@mercury.sfsu.edu; for directions on how to locate LDR on the World Wide Web, send email to kasberry@sfsu.edu

**"Eternal Machine" EM I** ist ein Sounddesigner II™ PlugIn der Firma APB Tools Berlin für ProTools™ (442 Card) und ProTools III™ Hardware. Auf Session 8 (Mac) und Audiomedia II ist es mit reduzierter Funktionalität lauffähig. Das Programm umfaßt drei Hauptfunktionen : dynamische Zeitdehnung, dynamische Filterung und dynamisches Pitch-Shifting, die sowohl gleichzeitig als auch unabhängig voneinander ausgeführt werden können.

Der Algorithmus beruht auf einem Analyse-/ Synthese-System. Bei der Analyse wird das Signal mit einer Kurzzeit-Fouriertransformation in den Frequenzbereich transformiert. Das Spektrum kann dann wie bei einer Filterbank oder einem grafischen Equalizer umgeformt werden. Die resultierende dreidimensionale Struktur des Klanges kann durch einen grafischen Editor bearbeitet werden. In einem Fenster, das den Zeitverlauf darstellt, werden Zeitpunkte festgelegt. Für jeden Zeitpunkt kann man in einem weiteren Fenster die Kurve des Equalizers editieren. Bei der Prozessierung wird der Verlauf der Equalizerkurven benachbarter Zeitpunkte interpoliert. Dadurch wird eine dynamische Gestaltung der spektralen Oberfläche des Klanges möglich.

Neben der Funktion des erwähnten Fensters zur Festlegung der Zeitpunkte ist die eigentliche aber die, eine Kurve zu editieren, die eine dynamische Dehnung oder Stauchung des Klanges bei gleichbleibender Tonhöhe bewirkt. Diese Zeitdehnung kann – in der Interpretationsweise einer Filterbank – durch eine Änderung der Abtastrate der Filterbandsignale erklärt werden. Man stelle sich vor, das Frequenzband 100 Hz bis 200 Hz wird auf einen Bereich -50 Hz bis +50 Hz verschoben. Das Signal wird dadurch zwischenzeitlich komplex. Zur Zeitdehnung wird nun die Abtastrate von diesem Signal erhöht (man erhält also mehr Abtastwerte). Dann wird das Band an seinen ursprünglichen Platz zurückgeschoben und mit der ursprünglichen Abtastrate zurücktransformiert. Das Resultat ist eine Zeitdehnung bei unveränderter Tonhöhe. Ganz ohne Artefakte geht die Transformation allerdings nicht, aber häufig machen gerade diese Artefakte den Klang interessant.

Als dritte Funktion bietet EM I ein Fenster zur Editierung einer Kurve zur dynamischen Veränderung der Tonhöhe. Diese Funktion wird im Algorithmus als letzter Schritt ausgeführt. Hat man also zum Beispiel ein Formantfilter eingestellt und verändert noch zusätzlich die Tonhöhe, so wird der Formant (wie die Tonhöhe) geändert und mitverschoben. Die Tonhöhenänderung wird durch eine variable Abtastratenkonvertierung des bereits resynthetisierten Klanges realisiert.

Die gesamte Berechnung erfolgt auf den Signalprozessoren der Digidesign-Hardware, wobei im Falle der ProTools III-Version eine DSP-Farm mitgenutzt wird. Aufgrund des immensen Rechenaufwandes des verwendeten Algorithmus handelt es sich bei **EM I** um ein non-realtime PlugIn.

Mitteilungen\_17 / revidiert 2013

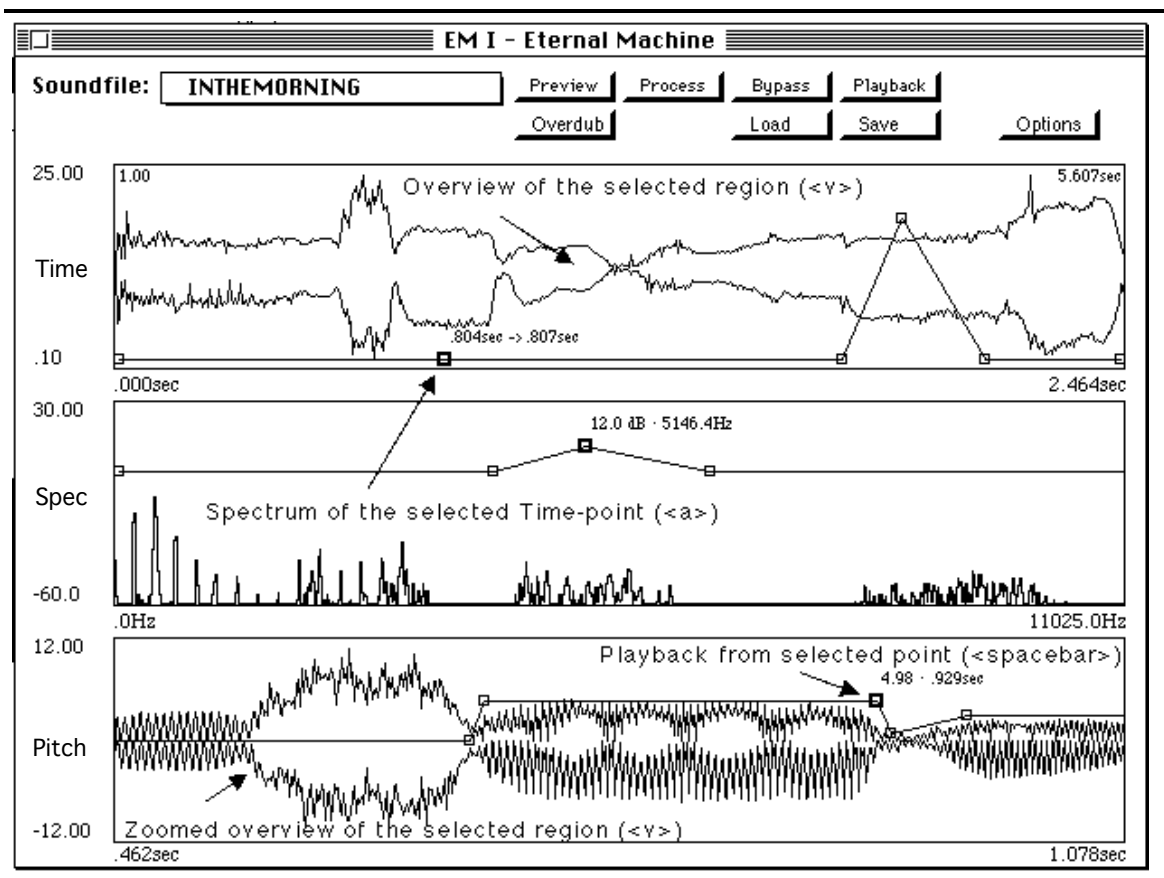

Funktionen des EM 1:

- Dynamische Zeitdehnung und -kompression (Faktor 0.01 100!) mit Hilfe eines optimierten "Phasenvocoder"-Algorithmus'
- Dynamische Filterung (morphing) mit bis zu 100 beliebigen Filterkurven bei 2048 Filterbänden
- Dynamische Tonhöhentransformation von -36 bis zu + 48 Halbtönen mit 1 Cent Auflösung
- Grafischer Überblick der Zeitfunktion im Zeit- und Tonhöhenfenster mit Zoom und Scroll
- Abspielen mit Beginn des selektierten Punktes für exakte Positionierung des Punktes
- Anzeige des Spektrums des selektierten Zeitpunktes mit Zoom und Scroll
- Grafisches Editieren mit intuitiven Gummiband Hüllkurven; 100 frei wählbare Punkte in jedem Fenster
- beliebige Markierung eines Ausschnittes im Soundfile
- Einstellbare Auflösung der Filter und der FFT-Größe
- Einstellbare Skalierung aller Parameter
- 50 fertige Presets für verschiedene Applikationen wie z.B. zeit- und tonhöhenvariable Klangverarbeitung mit dynamischer Filterung, dynamische Notch-, Kamm-, Formant-, 1/3 Oktav Filter, Dopplereffekt mit korrekter spektraler Abbildung, Vibrato, Chorus, dynamisches Denoising ...

Kontakt email : feiten@kgw.tu-berlin.de ; fax: +49-30 391 35 07

Gottfried Michael Koenig Rodenheldenstraat 32 NL-4116 BB Buren

# **Computer können Noten setzen** Eine SCORE - Empfehlung

#### **Einleitung**

Anlaß der nachfolgenden Darstellung ist Thomas Seeligs Aufsatz "Können Computer Noten setzen?" in den Mitteilungen\_16. Er schildert darin seine Erfahrungen mit dem Notationsprogramm Finale und kommt zu dem Schluß, daß für umfangreiche Projekte nur Handarbeit empfohlen werden kann. Aber auch beim Einsatz von Finale für kleinere Partituren ist er auf Probleme gestoßen, die man von einem Programm für den professionellen Anwender nicht erwarten sollte. Für Leser, die Seeligs Erfahrungen mit denen anderer vergleichen wollen, lasse ich hier einen kurzen Überblick über die Arbeit mit dem Notationsprogramm SCORE folgen.

#### **Programmphilosophie**

SCORE wurde vor mehr als 20 Jahren in den USA zur Anwendung auf Mainframe-Computern und zur Dateneingabe mittels Lochkarten entwickelt. Es wird gegenwärtig von der Firma San Andreas Press in Palo Alto vertrieben. Obwohl die heutigen Programmversionen mit einer Maus gesteuert werden können, gibt es für alle Funktionen auch noch Buchstabenbefehle, die in einer Datei gespeichert und mit Textverarbeitern bearbeitet werden können; in vielen Fällen sind diese auch praktischer und rascher als das Zielen und Klicken mit einer Maus. (Die Maus ist zur Plazierung von Symbolen sowieso meist ungeeignet, weil der Schirmraster nicht mit dem Druckraster übereinstimmt und wesentlich gröber ist.) Die musikalische Symbolik wird in 18 Kodes und in jedem Kode mit bis zu 18 Parametern beschrieben. Ein besonders einfaches Beispiel bietet der Schlüssel-Kode: er zerfällt in die Parameter Kodenummer, Systemnummer, horizontale Position, vertikale Position, Schlüsseltyp, horizontale Größe, vertikale Größe. Einen Violinschlüssel im untersten System könnte man eintippen mit der Zeile: 3 1 1.5 0 0 0 (die Nullen können wegbleiben). Normalerweise tippt man jedoch TR (treble) oder die F1-Taste (wodurch ein System mit Violinschlüssel auf dem Schirm erscheint). Beim Anrufen (durch Buchstabenbefehl) oder Anklicken eines auf dem Schirm befindlichen Symbols erscheinen am oberen Schirmrand alle Parameterwerte, die automatisch korrigiert werden, wenn man das bezeichnete Symbol mit der Maus oder den Pfeiltasten bewegt oder sonstwie verändert. Diese Korrekturen und alle anderen, die sich auf diese Weise nicht ausführen lassen, können auch durch Eintippen der entsprechenden Parameterdaten vorgenommen werden.

Die grafische Darstellung auf dem Schirm beschränkt sich auf eine vereinfachte Wiedergabe der Symbolik (genau genommen sind es die Umrisse von PostScript-Symbolen), was dem Arbeitstempo zugute kommt: der Schirm reagiert praktisch trägheitslos. Selbstverständlich kann das Schirmbild beliebig vergrößert und verkleinert werden.

#### **Datenformat, Dateienformat**

Pro Datei können soviel Daten eingegeben werden, wie der Schirm abbilden kann. Das sind bei Symbolen im Standardformat etwa 2 bis 4 Takte. Wenn man mehr übersehen will, kann man die Darstellung entsprechend verkleinern. Die maximale Anzahl der Systeme beträgt 32; bei größeren Ensembles kann die Partitur vor dem Abdruck aus mehreren solchen Paketen zusammengesetzt werden.

Wenn der Schirm voll ist, wird er abgespeichert. Wenn man die Dateinamen alphabetisch anordnet, kann man mit den Befehlen NX (next) und NB (next back) ungehindert vorwärts und rückwärts blättern; durch den geringen Umfang der Dateien kommt der Schirm trägheitslos mit. (Ich selber arbeite mit einem 33 Megahertz 486 DX System.) Das Abspeichern der alphabetisch höheren Datei geschieht mit dem Befehl SNX (store next).

Die "Rohtext"-Dateien erhalten vom System die Typenbezeichnung .MUS, die umbrochenen Seiten heißen .PAG.

#### **Bedienung**

#### **Eingabe.**

Zur Dateneingabe kann man entweder ein MIDI-Klavier, einen Sequenzer oder die Computer-Tastatur benutzen, auf der man wie auf einer Klaviatur spielt oder die alphanumerischen Daten eintippt. Meine eigene Erfahrung beschränkt sich auf die letztgenannte Methode, die mir - vor allem bei komplexen Notenbildern - die zweckmäßigste zu sein scheint.

Die Dateneingabe zerfällt in fünf Schritte.

Schritt 1: Eingabe der Noten (A,B,C,D,E,F,G) mit ihren Akzidentien (S, SS, F, FF, N), Pausen (R), Taktstriche (M), Taktart (m n), Schlüssel (TR, AL, TE, BA). Die Oktav wird, wenn sie sich ändert, mit einer Ziffer angegeben (eingestrichene Oktav = 4). Im 'proximity'-Modus (angedeutet mit P) wird der nächstliegende Ton gewählt, notfalls mit U (up) oder J (für down) um eine Oktav versetzt.

Schritt 2: Eingabe der Zeitwerte für Noten und Pausen, dargestellt als Anzahl der Noten (Pausen), die in eine ganze Note passen (1, 2, 4, 8, 16 usw., punktierte Noten erhalten Punkte, Stichnoten werden mit G bezeichnet). Ein bißchen Rechenarbeit ist unvermeidlich, um komplizierte Verhältnisse zu beschreiben, z.B. ein Quintole über 3 Werte eines 5/32-Taktes. Ein Quintolenwert entspricht 5/3 (weil 5 Noten die Stelle von drei einnehmen), im ganzen Takt gibt es also 32 \* 5/3 = 53.3333 (man braucht vier Dezimalstellen). - Ab hier werden die Noten auf dem Schirm numeriert.

Schritt 3: Eingabe von Spielanweisungen, die den Noten aufgrund ihrer Numerierung zugeordnet werden: Dynamik (ppp...fff, auch fp, sf, sfz), Attribute (A=Akzent, T=tenuto, S=staccato, D=Abstrich, U=Aufstrich, H=Flageolett, FE=Fermate usw.), Triller (TR, TRF, TRS, TRN), Schweller (C, C-), Fingersatz (F0 bis F5) usw. Viele weitere Zeichen können der Symboltabelle entnommen werden, die mehrere hundert Symbole enthält.

Schritt 4: Eingabe der Balkung unter Verwendung der Notennumerierung oder mithilfe von Funktionstasten bei Standardbalken. Auch ungewöhnliche Aufteilung von sekundären und tertiären Balken ist ohne weiteres möglich.

Schritt 5: Eingabe von Bindebogen und Tuplet-Klammern unter Verwendung der Notennumerierung. Mit den Zeichen + und - kann man schon beim Eintippen angeben, ob Bogen oder Klammern über oder unter den Noten erscheinen sollen. SCORE unterscheidet automatisch zwischen Halte- und Phrasierungsbögen. Für die Anpassung an unterschiedliche Situationen bei Einzelnoten, Akkorden, Halslagen und Punktierungen stehen in der Parameterdefinition 10 Standardwerte zur Verfügung, die mit zwei Dezimalstellen noch verfeinert werden können. - Selbstverständlich können auch verändert werden : die Bogenkrümmung, die Dicke der Bogenlinie und die Lage des Scheitelpunktes, es gibt S-förmige und halbe Bögen, auch willkürlich sich über mehrere Systeme erstreckende Phantasiebögen können mithilfe gerader Liniensegmente und dem mitgelieferten DRAW-Programm realisiert werden. Auch bei Tuplet-Klammern gibt es viele verschiedene Ausführungen.

Der Vorteil der gestuften Eingabe liegt auf der Hand: es gibt immer genug Buchstaben, um alle Optionen einer Kategorie unmißverständlich zu unterscheiden, außerdem hilft die Konzentration auf nur einen Aspekt der Notenvorlage das Vermeiden von Fehlern und Auslassungen. Bei der Tipparbeit helfen eine Reihe von Hilfsmitteln zur Wiederholung von Symbolen oder Symbolgruppen, man kann auch lokale Makros schreiben und wiederholt anwenden.

#### **Korrektur.**

Zum Korrigieren werden mehrere Möglichkeiten geboten:

- der Text einer jeden Zeile kann nach ihrem Abschluß als ASCII-Datei abgespeichert und mit einem Textverarbeiter verändert werden;
- die Daten einer Schirmzeile können in der Form, in der sie eingetippt wurden, in den fünf oben genannten Schritten auf den Schirm gerufen und korrigiert werden;
- jedes Symbol kann mit der Maus angeklickt und entweder mit den Pfeiltasten (soweit möglich) oder mit Textdaten, bezogen auf die aktuellen Parameterwerte, verändert werden.

#### **Umbruch.**

Beim Eintippen erscheinen die Notensymbole auf dem Schirm pro System (oder auf ein bereits bestehendes System bezogen) in zeitproportionaler Form. Mit dem LJ-Befehl (lineup and justify) kann jede beliebige zusammenhängende Zeilengruppe rhythmisch sinnvoll gegliedert werden. - Die Zeilen erscheinen auf dem Schirm zunächst in standardisierten Abständen. Zur senkrechten Ausrichtung gibt es den VJ-Befehl (vertical justification), der die Zwischenräume zwischen Systemen und Systemgruppen mithilfe benutzerdefinierter Grenzwerte optimalisiert. Diese Befehle erleichtern das Lesen des Rohtextes, haben aber, wenn noch ein Umbruch erfolgen soll, zunächst keine weitere Funktion.

Für den Umbruch der Partitur oder ihrer Teile sorgt das im Lieferumfang enthaltene PAGE-Programm, das außerhalb von SCORE angerufen wird und auf der Voraussetzung beruht, daß alle für den Umbruch vorgesehenen Dateien die gleiche Anzahl Systeme zeigen. Wenn das nicht der Fall ist, gibt es andere Techniken zur Herstellung von Partiturseiten. PAGE braucht, wenn die automatische Nomenklatur angewandt wurde, nur den Namen der ersten Datei sowie die Anzahl der zu verknüpfenden Dateien, sonst eine Liste mit Dateinamen. Danach können noch eine Reihe von Fragen zur Seitengestaltung beantwortet werden, wie Abbildungsgröße, erste Seitenzahl, Position der Taktzahlen usw. Auch hier verlaufen die Prozesse aufgrund der relativ kleinen Dateien in großer Geschwindigkeit (wenige Sekunden Wartezeit). Das Ergebnis des automatischen Umbruchs wird auf dem Schirm mit unterteilten Linien grafisch angedeutet, so daß ein deutliches Bild der Seitenfüllungen entsteht. Wenn bei kleinen Besetzungen mehrere Akkoladen auf die Seite passen, kann es geschehen, daß die letzte Seite nicht voll wird. Man kann dann angeben, auf wieviel Seiten mit wieviel Akkoladen man den Text verteilen will. Die neue Berechnung liegt in Sekundenschnelle vor und kann, wenn sie befriedigend scheint, zum Umbruch benutzt und gespeichert werden.

#### **Nachkorrektur.**

In den meisten Fällen muß der umbrochene Text mit SCORE nachkorrigiert werden, wozu man die gleichen Instrumente verwendet, die oben bereits beschrieben wurden. Da die Krümmung der Bindebögen sich nach ihrer waagerechten Ausdehnung richtet, die nach dem Umbruch häufig geringer geworden ist, sind sie nun meist zu stark gewölbt. Mit dem Befehl CRV (curve) können sie auf der ganzen Partiturseite auf den SCORE-Standard korrigiert werden, die Anpassung an individuelle Wünsche bleibt dann dem Benutzer überlassen. Dabei können nicht nur Länge und Position mit den Pfeiltasten bequem verändert, sondern auch Krümmung und Lage des Scheitelpunktes durch Korrektur der Parameterwerte den Umständen angepaßt werden.

Zur Seitengestaltung wird wiederum der VJ-Befehl verwendet, der hier wahre Wunder wirkt.

Es empfiehlt sich, vom (vorläufigen) Umbruch einen Abdruck zu machen, diesen zu korrigieren und die Korrekturen in die MUS-Dateien einzutragen, ehe man einen neuen Umbruch veranlaßt.

Die Umbruch-Möglichkeiten haben mir bei der Arbeit mit SCORE - abgesehen von der raschen Rohtext-Eingabe, die flüssig wie ein Textverarbeiter funktioniert - am meisten imponiert. Das Resultat ist in jeder Hinsicht fleckenlos.

#### **Abdruck.**

Zum direkten Abdruck eignen sich Matrix- oder PostScript-Laserdrucker; man kann die Schirme auch als EPS-Dateien abspeichern zum Transport oder zur Verarbeitung mit einem PostScript-Interpreter, wonach die erzeugten Grafikseiten mit jedem Tintenstrahl- oder (nicht PostScriptfähigen) Laserdrucker abgedruckt werden können.

#### **Stimmenauszug.**

Das bereits genannte PAGE-Programm wird auch zum Ausziehen von Stimmen verwendet. Diese Arbeit ist absolut problemlos und rasch, wenn man von kleinen Schwierigkeiten absieht, die dieser Aufgabe ihrer Natur nach inhärent sind. Zum Stimmenauszug werden die ursprünglichen MUS-Dateien herangezogen, die man zweckmäßigerweise bei allen Korrekturarbeiten mitberücksichtigt hat.

#### **Extras**

SCORE wird mit Symboltabellen geliefert, die praktisch keinen Wunsch unerfüllt lassen (z.B. 34 Dynamikwerte, 9 davon auch gleich eingeklammert, mehr als 20 Notenköpfe, einige davon mit und ohne Vorzeichen- auch gleich eingeklammert, 91 Schlagzeugsymbole, Lautentabulatur und Neumen, außerdem Pedalzeichen für Klavier und Harfe und vieles mehr, insgesamt gegen 500 Zeichen. Die häufigsten Zeichen werden mit Buchstabenbefehlen angerufen, man kann sie auch in Gruppen auf den Schirm projizieren und dort mit der Maus abholen. Alle anderen werden in der Symbolbibliothek (Kode 9) mit ihrer Nummer als Parameter identifiziert. Jedes Symbol kann nicht nur an jeder Stelle auf der Partiturseite erscheinen, sondern auch in allen horizontalen und/oder vertikalen Größen, Dicken und Rotationen.

#### **Programmumgebung**

#### **Draw.**

Zum Lieferumfang gehört auch ein DRAW-Programm, mit dem man Grafik im PostScript-Format entwerfen kann. Alle in der Symboltabelle verfügbaren Zeichen können auf den Bildschirm gerufen, dort nach Belieben verändert und unter benutzerdefinierten Namen abgespeichert werden; wenn man die ursprünglichen "rettet" und durch ihre Varianten ersetzt, werden sie als Standardsymbole in die Partitur eingesetzt.

#### **MIDI-Eingabe**

Mit dem ESCORT-Programm (vertrieben von Passport Designs, Half Moon Bay) können MIDI-Dateien eingelesen und in das Eingabeformat von SCORE umgerechnet werden.

Das SCOREINPUT-Programm (auch von Passport) wird benötigt, wenn man die Noten direkt von einem Synthesizer aus eingeben will.

#### **MIDI-Ausgabe**

Zur Umrechnung von mit SCORE erstellten Partituren gibt es bei New Notations in London ein MIDISCOR-Programm, das die automatische Nomenklatur kennt und überraschend schnell die erforderlichen MUS-Dateien einliest und in einem zweiten Arbeitsgang in MID-Dateien umrechnet, die mit einem Sequenzer-Programm abgespielt werden können.

#### **Beurteilung**

Nach Erfahrungen mit ENCORE und Finale, die denen von Thomas Seelig ähnlich waren, kam SCORE wie eine Erlösung. Das Programm beruht auf einer einsichtigen Konzeption, die konsequent mit stets gleichen Mitteln realisiert wird; es gibt keine verborgenen Pfade, auf denen man zu den Programmfunktionen gelangt. Die Eingabe- und Korrekturfunktionen sind sinnfällig und rasch, man tippt Musiksymbole wie die Buchstaben eines Briefes, wenn man nicht eine Klaviatur zur Verfügung hat. Der Schirm ist blitzschnell, die Dateien sind klein und beweglich, die automatische Nomenklatur bewältigt auch den größten Datenumfang.

Woran man sich als WYSIWYG-Genießer gewöhnen muß, ist die vereinfachte Schirmgrafik, die bei Schriftzeichen nur die Größe wiedergibt, aber weder Form noch Kursivierung. Die Vorteile liegen aber auf der Hand, wenn man sich klarmacht, daß man letzten Endes für den Druck arbeitet; auf dem Schirm dient die Grafik nur zur Fehlerkontrolle.

Umstände machen ungerade Unterteilungen (Tuplets), weil man die Ziffer nachträglich an den Balken oder - mit oder ohne Klammer - über die Noten setzen muß. Ersteres geschieht durch nachträgliches Einsetzen eines Parameterwerts, letzteres kann schon während der Eingabe eingetippt, muß aber häufig nachbearbeitet werden. Da nur die Noten auf dem Schirm numeriert sind, muß man die Position von Pausen abschätzen, wodurch die Klammerposition ungenau definiert ist. Die Verbesserung wird einem mit dem Befehl CN (center) allerdings leicht gemacht. Nachbearbeiten muß man auch Bögen, die zwar nicht auf Pausen zu enden pflegen, aber häufig über den Schirmrand reichen. In diesem Fall wird ein waagerechter Bogen gezeichnet, quer durch höhere (oder tiefere) Noten hindurch. Nur wenn der Bogen "auf dem Schirm" bleibt, paßt er sich an die Notenkontur an.

Außerordentlich nützlich ist die durchgehende Parametrisierung, wenn die Position eines Symbols von der "Planstelle" abweicht, weil für Abweichungen eigene Parameter reserviert sind. So kann man z.B. eine Septole mit Achtel- oder Sechzehntelwerten oder sogenannte Brillen darstellen, ohne die metrische Kontrollfunktion des Programms zu beirren. Oder man kann eine Dynamikbezeichnung über einen Taktstrich hinaus verschieben, ohne sie beim Umbruch zu "verlieren".

Schon beim Eintippen berücksichtigen kann man auch Balkungen zwischen den Systemen (etwa beim Klaviersatz) oder das sogenannte Knie innerhalb des Systems. Ein Sonderbefehl (STUD = stems up/down) sorgt beim "cross-stave beaming" für den optischen Ausgleich.

Abschließend wäre zu sagen, daß SCORE sich zwar grundsätzlich an den professionellen Anwender richtet und für das gelegentliche Ausdrucken eines Notenbeispiels überdefiniert ist, aber wo liegt bei einem Komponisten die Grenze, zumal die Verlage aus Kostengründen kaum noch Notengrafiker beschäftigen können?

#### **Literaturhinweise**

Sehr viel gelernt habe ich aus:

Herbert Chlapik, Die Praxis des Notengraphikers, Doblinger, Wien 1987.

Von SCORE empfohlen: Ted Ross, The Art of Music Engraving and Processing, Hansen Books.

### Bericht über die "MultiMediale 4" in Karlsruhe

Vom 13. - 21. Mai 1995 fand die vierte MultiMediale in Karlsruhe statt, das Medienkunstfestival des "Zentrums für Kunst und Medientechnologie" (ZKM) — nur 9 Tage, wie der Veranstalter betonte — so, als ob man sich bei den vergangenen, längeren MultiMediale geirrt hätte. Dabei waren Ängste gar nicht nötig: das Publikum strömte in Massen trotz Regen und eisheiliger Kälte in die Hallen des Opelgeländes, wo ein reichhaltiges Programm angerichtet war:

- vier Ausstellungen : "Fin de siècle" (Neuerwerbungen des ZKM-Museums für Gegenwartskunst), neuFundland II" (Computeranimation, VR), "Mediengeschichte", "Debüt" (Studentenarbeiten)"
- drei Symposien als theoretische Beiträge zu den Medienkünsten ("Neue Medien Neue Kriterien", "das digitale Museum" sowie Diskussion über neue Tendenzen, Stichwort "die zweite Moderne")
- Musik : Konzerte, Klanginstallationen, Hörstunde, HörOper. Die Konzerte fanden in Konzertsälen statt (wen verwundert´s, denn die Fabrikhallen des Opelgeländes sind nun mal keine Konzertsäle) : zwei Konzerte mit EM aus dem ZKM (im Stephansaal), Filme zur Musik (Konzerthaus), Bösendorfer-MIDI-Flügel (Musikhochschule Gottesaue)
- Verleihung des Siemens-Medienkunstpreises (Gesamtsumme 100.000 DM) an Peter Greenaway (Filmemacher), Jean Baudrillard (Philosoph), Lynn Hershmann, Steina und Woody Vasulka (Video), Gruppe Knowbotic Research (Internet - Kunst - Experimente) und Eckart Stein (ZDF - das kleine Fernsehspiel). Eine Vorstellung des zukünftig am ZKM vergebenen europäischen Preises für junge Computerkunst folgte am Festivalschluß
- "Verschiedenes": Bildbearbeitung, Trainer endoskopischer Chirurgie als Beispiel von virtual reality, Filme, Videos, Nachtcafé, Salon Digital (Internet für alle), Befragung des Publikums, Kinderbetreuung, Mediencafé (wichtigste Einrichtung, wo man nämlich Kaffee und Bier unter Muzak-Bedingungen trinken konnte und damit zum A@Ω von Karlsruhe zurückfand) …

Das Opelgelände, das bereits 1991 für die MultiMediale 2 benutzt worden war, wird zukünftig nicht mehr die Heimat der MultiMedialen sein, denn 1997 soll das neue im Bau befindliche Domizil nicht nur die fünf ZKM-Abteilungen beherbergen, sondern auch die Veranstaltungen des Festivals. So legt MultiMediale 4 Rechenschaft von der den Umzug vorbereitenden Arbeit ab, um die provisorische Existenz des ZKM´s (endgültig) abzuschließen. Ein wenig sentimental wird man sich noch zurückbesinnen an die zweite Heimat Opelgelände, an diese Schmuddeligkeit, wo man Unkraut wachsen läßt, Regen und Sonne spürt, Direktor Klotz noch persönlich begegnet, ein verstoßenes und unklimatisiertes Provisorium, welches sich so angenehm abhebt von dem Gesicht der sterilen Museumswelten.

Der Neubau samt Musik-Kubus war auch Gegenstand der Ausstellung, und man bangt bei diesen gigantischen Plänen z.B. um die "Black-Box" des Medientheaters und den Azurri-Musik-Kubus, deren Energieversorgung quasi aus dem Himmel besorgt wird (Zitat von den Architekten: "…die Vorstellung eines blau-medial leuchtenden Kubus und eines Trägers künstlerischer Installationen als Symbol für das ZKM wird durch die Solaranlage gestalterisch ergänzt und um die weitere Sinn-Ebene des bewußten Umgangs mit Energie erweitert"); trotz dieser lächerlich schönen Worte wird man wie überall massig Strom bewußtlos aus der Steckdose holen. Neben dem Bangen aber steht diese grandiose Vorstellung, Produktion und Aufführung unter einem Dach zu haben! Was wir alle immer schon wollten – hier wird es Wirklichkeit! Die Pläne sehen vor: ein Produktionsstudio von 300 qm, vier kleinere Studios für musikalische Arbeiten und wissenschaftliche Aufbauten von je 40-60 qm, fünf Ateliers für Komponisten und Instrumentalisten sowie Gästebüros.

Welche Rolle spielte nun die Musik und "das Akustische" bei der MultiMediale 4 ? Wenden wir uns zunächst dem Opelgelände mit seinen Klanginstallationen zu.

Hierarchisch nicht nach inhaltlichen, sondern institutionell-organisatorischen Kriterien gegliedert weist das Programmheft die Klanginstallation "Klangstatt" nicht der Musik, sondern einer Sparte "Kooperation" zu. Martin Radt entwarf dazu eine Backsteinmauer in U-Form; suggestiv in der Mitte zieht ein großes Metallsymbol japanischer Provenienz den Blick auf sich. Nicht symmetrisch und in großzügigem Abstand entfernt sind vier blau (sic!) angestrichene Lautsprechersäulen angeordnet. Deren Membran ist nach oben mittig auf einen Kegel gerichtet, der den Klang breit und gleichmäßig in die Horizontale reflektiert. Von hier wird als Klangkulisse eine fremd und doch so vertraut klingende Marktszene aus Osaka ausgestrahlt, deren Inszenierung Thomas Gerwin nun auf die akustische Welt von Karlsruhe stoßen läßt: fremder Außenraum auf den lokalen Kunstkopfraum. Gerwin hat in der Ziegelmauer CD-Player eingelassen, die über Kopfhörer das Alltagsleben von Karlsruhe in ausgesuchter und komponierter Form einspielen. "Klangstatt" ist allerdings nicht abgekapselt, sondern in akustischer Nachbarschaft wiederum dem Muzak-Café ausgesetzt — ob man / Autor das will oder nicht (ich selbst fand mich eher befremdet). Die CD-Player werden vom Besucher bedient: er sucht sich seine Statt-Klänge selbst aus. Man kann das auch für sich an einem anderen Ort wiederholen, denn Gerwin hat "Karlsruhe -Klangbilder einer Stadt" auf CD herausgebracht  $1$  und fordert somit zur Öffnung des Ohres für sich frei ereignende "musikalische Normalität" von Stadtklängen auf. Diesen Aspekt finden wir aktuell als geradezu weltweite Bewegung in der akustischen Ökologie wieder, vertreten durch die WFAE 2.

Etwas ruhiger vom Muzak-Café entfernt gelegen war die Arbeit "piano - as an image media" des Japaners Toshio Iwai. Noch viel deutlicher als bei "Klangstatt" kann der Besucher in das Geschehen eingreifen, interaktiv werden (eine große Hoffnung der Medienkünste ist momentan die interaktive Verknüpfung von Kunstobjekt und Besucher - wer immer das sein mag (wirklich oder als Internetgeist). Die einfachen Anwendungen sind riskant, denn der Autor benutzt nicht die Aura der geheimen Bedienungstricks, die manchmal allein den Sinn des Ganzen ausmachen und besonders die fachmännische Neugier herausfordern, um dann erst in die Interaktion virtuos oder nicht eintreten zu können, sondern setzt sich dem Geschehen direkt und offensichtlich aus. Dies ist bei Iwai ganz der Fall: in dem stark abgedunkelten Raum steht man plötzlich vor einem Flügel; die weißen Tasten ziehen ganz das Augenmerk auf sich. Zwischen Flügel-Tastatur und Besucher ist eine Platte installiert, auf die die verlängerte Tastatur skaliert ist. Auf der Platte wandert magisch ein Bild (es ist eigentlich ein projizierter Bildschirm) in etwa Schrittgeschwindigkeit auf den Flügel zu und hebt sich dann senkrecht in die Luft ab. Vor der Platte bedient der Besucher einen Trackball, mit dem der Cursor auf der Platte bewegt wird. Noten werden durch Klicken erzeugt; sie erscheinen sofort als helle Linien- oder Punktmarkierungen, je nachdem wie lange der Klick ausgelöst bleibt und in welcher Richtung der Cursor gezogen wird. Die Markierungen fahren sofort auf die Flügeltastatur zu und betätigen die Tasten; danach entfliehen sie als sichtbare Symbole himmelwärts. Einfacher ausgedrückt: ein Disclavier wird live durch eine Art "MIDI-paint"-Programm gespielt, wo die Noten in eine Art pianola-Partitur geschrieben werden; man kann in dem abrollenden Bildschirm bis zu 3 Sekunden vorplanen, Cluster bilden, einzelne Tasten auslösen oder wilde Sachen machen, mit anderen Worten: herumspielen. Der Autor glaubt mit den "virtuellen" Bildern, die mit dem mechanischen Objekt Klavier verbunden sind, "andere Möglichkeiten der digitalen Technologie zu suchen", verkennt aber, daß diese einfachen Aktionen mit ihren beobachtbaren und eindeutigen Reaktionen den Reiz eines jeden Verständnis- bzw. Geschicklichkeitspiels ausmachen und nicht unbedingt neue Erfahrungen erschließen. Ich denke, daß dieses Objekt mit seiner pädagogischen Attitüde das Deutsche Museum in München bereichern könnte.

<sup>&</sup>lt;sup>1</sup> siehe Seite 2 die CD-Hinweise unter "Compact Disk's"

<sup>&</sup>lt;sup>2</sup> Mitteilungen\_15: "The Soundscape Newsletter" des "World Forum for Acoustic Ecology"

Wenn man glaubte, daß nur Eliten Zugang zur MultiMedialen haben, so riefen uns die Exponate selbst auf den Boden der Realität zurück (wie gerade geschehen) oder zeigte Programmatisches eher das Gegenteil: der Beitrag "Debüt" etwa (sieben Studentenarbeiten aus der staatlichen Hochschule für Gestaltung Karlsruhe), eine verdienstvolle Initiative von Egon Bunne.

Die Arbeit von Wolf Gutjahr "Marius und Sulla" nach den gleichnamigen Texten von Christian Dietrich Grabbe aus den Jahren 1823/27 thematisiert eindrucksvoll Krieg, staatliche Gewalt und Tod. Wir stehen vor einem Gräberfeld mit anonymen Grabsteinen, auf denen die Grabbe-Texte stellvertretend eingemeißelt sind; am hinteren Rand, nicht einfach erreichbar, hängen kleine Lautsprecher, von denen aus der Grabesraum mit Raunen und Wispern still gefüllt ist, Grabbe-Texte, professionell gesprochen und editiert. Dieser dämmrige Ort von aktueller Erinnerung und Trauer wirkte einmalig in der sonst eher hektischen Action-Athmosphäre der Ausstellungen. Ich konnte beobachten, daß die meisten Besucher innehielten (an die Lautsprechertexte traten wenige nur heran).

Sylvia Molina versuchte in ihrem CD-ROM-Projekt "Fuge" die Synästhesie von Bild und Ton anhand zweier Barockwerke nachzuweisen (Musik aus der Bach´schen Kunst der Fuge gegen / mit ein Fresko von Lemoine). Bildelemente werden mit Musikelementen durch den Besucher selbst mittels Maus zugeordnet, viel Freiheit bleibt dabei nicht, da diese Zuordnung eindeutig ist. Die Bedienung allerdings führt nicht zu sachten, sondern ziemlich ruppigen Übergängen, die die Musik restlos zermalmt und das Bild eher verschont. Die unstabile Situation ergibt sich, weil das Auge stets mit dem Cursor neue Menüs und Schaltpunkte sucht und selbstverständlich auch betätigt und den Ton unbarmherzig mitschaltet - hier bringt niemand die Geduld auf, erst einmal den Musikpassagen zu lauschen, Vergleiche mit dem Bild zu ziehen und dann die nächste Wahl vorzunehmen. Die behauptete Synästhesie zwischen Bild und Ton zeigt sich auf dieser einfachen Basis der Zuordnungen eben gerade nicht.

Eine Zuordnung Bild-Ton stellte auch Steffen Cramer mit "Crack of doom" dar, brachte beides sozusagen auf den Punkt: ein visuelles Ereignis bewegt sich in rhythmischen Folgen über mehrere Videomonitore von der Decke kommend auf den untersten Monitor zu und löst genau dort einen akustischen Impuls aus; mehrere visuelle Ereignisse überlagern sich maschinenhaft, der Vorgang verdichtet sich zunehmend, schließlich wird kurz eine Dokumentaraufnahme von Einwanderern auf Ellis Island (New York) wie eine Halluzination eingeblendet – und der ganze Vorgang von knappen 3 Minuten fängt von Anfang an. Hier verleiht die akustische Struktur dem Gesamt-Rhythmus einen direkten und überzeugenden Sinn - das Videobild mit seiner zu langsamen Folgefrequenz hat Schwierigkeiten, der rasanten vertikalen Beschleunigung standzuhalten : in der Kulmination zeigt es technisch bedingt nicht mehr überzeugend auf den Punkt.

Thomas Zitzwitz schließlich versuchte in vier schwarzen, im Quadrat angeordneten Zelten jeweils Bild und Ton noch den Geruch beizumengen; die angeblich teuren Rezepturen der über Ventile eingesprizten Parfüme setzten meinem Geruchssinn derartig zu, daß ich mich an Bilder gar nicht und an die Musik kaum erinnern kann, es war alles sehr laut und, wie das Parfüm, ein Potpourri von Mozart bis Strawinski, alles und nichts.

In der Ausstellungsabteilung "Fin de siècle" sei die Installation von Bill Viola, nämlich "**Threshold**", wegen ihrer akustischen Komponente genannt. In einem düsteren Innenraum sieht man verwaschene Bilder von Schlafenden; die Athmosphäre wirkt eingefroren, ewig. Minimale Bewegungen der Menschen erinnern an das Leben. Diese Projektionen aber wirken noch unwesentlich, wäre da nicht das gleichmäßig - ungleichmäßige Atmen, diese Atempausen, lange und teils beängstigende Pausen, die die Augen schließen und oft beklemmend an das Ende erinnern. Viola hat sich geschickt beschränkt in der optischen und akustischen Darstellung: man sieht stets alle drei Schlafenden, aber man hört immer nur einen der drei Atmer, mystisch zwischen Ruhe und Unrast, zwischen Friede und Bedrohung einherwandernd. Die Schleife der Installation ist zwingend.

Die fehlende Präsenz von Musik im Programm der MultiMediale 4 reflektiert letztlich ein Hauptproblem: warum soll der Lauf der Kommunikationstechnik hier anders funktionieren als "draußen", wo das Fernsehen den Rundfunk verdrängt und das Auge stets dominanter wird. Vermutlich aus dem gleichen Grunde gab es dieses Mal keinen Medienkunstpreis für Musik (das sind wir auch schon von der ars electronica in Linz gewöhnt), sieht man davon ab, daß der Preisträger Knowbotic Research  $1$  sich auch mit "Akustischem" beschäftigt hat (aus Sachzwängen?, zu erwarten ist auch dort eine Abkehr von Musik). Ist es das Argument "Geld" oder "Zeit", das Musik tragisch verhindert? Weil Musik nicht so unterhaltsam, verständlich, leicht verdaulich ist ? Man gleicht sich an, wird sich angleichen (müssen).

Die Kommunikation spielte im Festival eine Rolle, aber kommunikativ im Sinne von Kommunikation zwischen den Menschen war es nicht. Die Vorstellung von Knowbotic Research z.B. geriet zu einem fürchterlichen Kommunikationsdesaster: aus dem Chaos der hastig und undeutlich hervorsprudelnden Worte stießen inselhaft Formulierungen hervor, deren Zusammenhang niemand verstand (und Besucher verließen scharenweise, aber diszipliniert den Ort); Publikum und Akteure waren total isoliert voneinander. Die Sprache war keine gesprochene, sondern eine ungesprochene, in der einem undefinierte Begriffe wie "energetische Agenten", "Multiidentität", "mediatisiert" und dieses ganze Kauderwelsch der Internetritter in einem Höllentempo an die Ohren geknallt wurde. Diese Ohnmacht erhielt noch von der praktischen Seite Nahrung, indem Christian Huebler einfach nicht in der Lage war, normal in das Mikrofon zu sprechen und gleichzeitig die Grafiken zu erklären, wodurch noch die letzten aufgefangenen Sprachfetzen zerkeilt wurden. Aus dem Publikum kam nur die entgeisterte Frage: was hat das noch mit Kunst zu tun? So töricht eine solche Frage im Kontext zur Kunst (MultiMediale) immer zu sein pflegt, sie war Ausdruck höchster Entfremdung und Kommunikationslosigkeit.

Die Gestaltung des Musikprogramms der MultiMedialen verantwortet das ZKM-Institut für Musik und Akustik; die zwei Konzerte mit Elektroakustischer Musik aus den ZKM-Studios standen dieses Jahr unter der Ägide von Heike Staff. Die Ansprüche waren gemessen mit den Erwartungen eher sanft : das Programmheft spricht in seiner Einleitung zurückhaltend von "Kammermusik mit Computer".(konzentriert man sich schon jetzt mit Volldampf auf das "Schlüssel"-Jahr 1997 mit ganz tollen, vorpreschenden Sachen?). Wie in allen Instituten des ZKM konzentriert sich auch das Institut für Musik und Akustik auf die eigenen Projekte, wodurch das Engagement für andere(s) ziemlich ausgeschlossen ist. Die Frage sei an dieser Stelle und von außen gestattet: sollen die ZKM-Produktionen auch außerhalb des ZKM aufgeführt werden, von anderen Veranstaltern? Wenn die anderen Veranstalter in dieser Beziehung genauso handeln würden wie das ZKM, wären wir nicht bald in Selbsteingemachtem und totaler Provinzialität versunken? Oder ist dies nur zu erklären durch das Provisorium vor dem Umzug 1997?

Man kommt auf das Musikprogramm der MultiMedialen nur über den Weg des Arbeitsaufenthaltes / Stipendiums im ZKM. Wie kommt man in den Genuß eines solchen Aufenthaltes? Die Antwort des Institutsleiters Johannes Goebel ist: man stellt ganz einfach und formlos einen Projektantrag. Über diesen Antrag entscheidet das Institut intern und, wenn es um Kooperationen mit anderen ZKM-Instituten geht, in Absprache mit diesen. Aus dem ZKM-"Studiopapier" kann man aktuell lesen:

*Das Institut für Musik und Akustik ist bis zur Eröffnung des ZKM-Neubaus in zwei Etagen eines Wohnhauses räumlich beschränkt untergebracht. Zur Zeit können drei bis vier Gastkünstler/innen in den Musikstudios parallel arbeiten ( eine Zahl, die sich mit der Eröffnung des Neubaus drastisch erhöht). Arbeitsaufenthalte sind zeitlich begrenzt – zwischen zwei Wochen und drei Monaten –, aber mit einem Stipendium sind auch längere Lern- und Arbeitsphasen möglich. Das ZKM vergibt pro Jahr zwei Siemensprojektstipendien, je eins für Bild und für Musik. Darüber hinaus können wir* 

 $<sup>1</sup>$  siehe Mitteilungen\_8 (Projekt bei der "Mediale" in Hamburg)</sup>

*einzelne Projekte mit monatlichen Aufenthaltsstipendien finanzieren. Wünschenswert ist es natürlich, wenn Finanzierungen von Fremdinstitutionen durchgeführt werden – besonders dann, wenn ein Projekt mit hohen Nebenkosten (z.B. für Aufführungen oder Spezialanfertigungen) verbunden ist.* 

*Die Arbeitsweise in unseren Studios ist nicht festgelegt. Wir erwarten Musiker/innen und Komponist/innen, die bereit sind, selbst alle Geräte zu bedienen. Es gibt keine Techniker, die künstlerische Wünsche übersetzen und umsetzen. Aber wir bieten technische Einführung und Beratung bei den anfallenden Problemen. Zu dieser Arbeitsweise gibt es Alternativen. Hilfe wird nicht nur in Form technischer Einführung gegeben. Wenn es notwendig und sinnvoll ist, können auch Teile von Software neu geschrieben werden oder ein "Instrument" (egal ob der Schwerpunkt mehr auf Hard- oder Software liegt), das sich ein Musiker wünscht, hier entwickelt werden.*

*Das Institut für Musik und Akustik ist nur eines unter anderen Instituten im ZKM. Es beteiligt sich an allen Aktivitäten des Hauses. Dazu gehören Wettbewerbe und Preisverleihungen, Symposien und Ausstellungen, Konzerte, Performances und ein Festival – die "MultiMediale", die alle zwei Jahre stattfindet. Der Musikbereich veranstaltet darüber hinaus in regelmäßigen Abständen Workshops für Komponisten und Musiker.* 1

*Der Direktor des Instituts ist Johannes Goebel. Die festen Mitarbeiter sind Pierre Dutilleux (Signalverarbeitung und Akustik), Heinrich Taube (Softwareentwicklung und Workshops), Heike Staff (Künstlerprogramm, Konzerte), Caroline Mössner (Sekretariat). Komponisten und Ingenieure unterstützen als freie Mitarbeiter das Institut.*

Die fertiggestellten Realisationen / Produktionen werden also auf der MultiMedialen aufgeführt. Das erste Konzert unter dem Motto "Musikalische Kurzgeschichten" brachte 2 Werke jeweils des Duos Melvyn Poore / Günter Steinke und von der in Deutschland und Italien lebenden Amerikanerin Laurie Schwartz; weitere Stücke kamen von Johannes Goebel und Bojidar Spassov. Der ca. 140 Personen fassende Stephansaal war gut besucht (wie alle Veranstaltungen). Die Beschallung über die professionellen Lautsprecheranlage (d&b) machte bei den 2-kanaligen Anwendungen keine wesentlichen Probleme, die 4-kanaligen dagegen benachteiligten den oberen Rang. Dieser "Kammermusik"-Saal mag für frontal dargebotene Instrumentalmusik durch seine Diffusität und die Holztäfelung sehr schön klingen, hier aber, bei der Lautsprechermusik, machte die Bühnensituation und die Enge doch Probleme – die Musiker allerdings haben die Kammer-Akustik vermutlich gern gehabt.

Das Konzert im Ganzen hinterließ beim Publikum keine Freudentaumel (wer erwartet das schon); herausragend aber war das Multitalent Anna Clementi. Die Texte waren (für sie angenehm, für uns unverständlich, für alle sehr musikalisch) in italienischer Sprache: zunächst bruchstückhaft gelesener Tacitus ("Aprés les Grands Tour" von Goebel), dann theatralisch und stimmlich sehr überzeugend in "The shoes" von Laurie Schwartz, wo Anna Clementi, wirklich in ihrem Element, Zitate aus einem heiter-philosophischen Küchenbuch zum Allerbesten gab und alle Register von Dramatik und Komik nutzte. The shoes – das sind Stepp-Klicks, die, wie alle anderen vorbereiteten Töne, von CD eingespielt wurden.

Die Arbeit von Spassov / Waliczky beschwört im Programmtext hochpolitische Hintergründe, aber es blieb nur bei der Projektion eines optisch-kommunikativen Zeichenspiels zwischen bekannten Symbolen (♠ , L , A und § ). Eine Computeranimation war angekündigt, tatsächlich aber sah man eine Art Diaprojektion in Überblendtechnik in Adaption der Bauhaustradition. Der Programmtext von Melvyn Poore / Günter Steinke implizierte ebenfalls Spannendes; jedoch zeigte sich die Wirklichkeit weit schlichter: das "Meta-Instrument" entpuppt sich als simple Erkenntnis, daß 2 Musiker sozusagen einen Klangkörper bilden können (einer spielt die Tuba, der andere spielt die Elektronik / Computer). In eben diesem Text wird sehr ausführlich auch über das Delay (im

<sup>&</sup>lt;sup>1</sup> siehe Kalender Seite 29, 30

Stück ausgiebig genutzt) und das Sample geplaudert - schulmeisterlich (*das Sample kann unendlich oft gespielt werden; das Delay dagegen ist flüchtig und vergänglich*). Vollkommen unrelevant werden Delay und Sample verdiskutiert, so als ob man vergleicht: ist Transposition ein Sample?, oder erschließt das Sample neue Welten und das Delay nicht? Das Stück hat diesem Textunsinn entsprochen. Bleiben wir noch beim Text: in dem bereits genannten "Après les Grands Tour" (es geht um den Zug der europäischen Künstler im 18. und 19. Jahrhundert nach Rom — [schon das "Küchenbuch" in "the shoes" spricht von: *unsere Großeltern erzählten uns, daß die Deutschen, als sie am Ende des 18. Jahrhunderts Italien überfielen, etwas Grobes in ihren Sitten*  hatten... ] — und Johannes Goebel dreht den Spieß um, indem er die andere, alte Grands Tour aufgreift), wo nun Erstaunliches aus der "Germania" von Tacitus zu hören ist (Anna Clementi spricht bruchstückhaft die wichtigsten Wörter, in einer italienischen Übersetzung): *… möge, so bitte ich, bei den Völkerstämmen beständig weiterdauern, wenn schon nicht die Liebe zu uns, so doch ihr Haß untereinander, weil uns ja bei dem drängenden Schicksalslauf des Reiches das Glück gewiß nichts Größeres mehr bieten kann als die Zwietracht unserer Feinde .* Wie widerwillig haben wir Tacitus übersetzen müssen als Pennäler, weil wir die Schwierigkeiten mit dem verhaßten Latein hatten und ihn vor lauter Schwierigkeiten nicht verstanden haben (sic!) !

Im Rahmen der MultiMediale 4 fand in der Musikhochschule Karlsruhe ein Konzert mit dem Bösendorfer-Computerflügel statt. Sabine Schäfer erläutert im Programmheft, daß dieses Instrument *für pädagogische, wissenschaftliche und künstlerische Zwecke angeschafft* wurde und *kompositorisch nutzbar ist. Die ausgereifte Klaviermechanik und die Programmierbarkeit erlauben hinsichtlich Schnelligkeit, Präzision, Lautstärke etc. neue musikalische Ausdrucksformen in der Klaviermusik*. Ein für deutsche Verhältnisse ungewöhnlicher Kauf. Tatsächlich war es sehr interessant, dieses 250.000-DM-Stück live zu hören: die Anschlagdynamik ist – verglichen mit dem Disclavier – überwältigend; schnellste Passagen werden auch im ppp vollkommen gleichmäßig und klar wiedergegeben. Überhaupt scheint die Schnelligkeit herauszufordern (schnelle 1-Tasten-Repetition kamen nicht vor) : man hatte z.B. die study #25 von Conlon Nancarrow auf den Bösendorfer transkribiert - sozusagen Ampico-Pianola-Notenrolle to MIDI (Hilfestellung: Herr Jürgen Hocker). Natürlich ist der Bösendorfer kein Pianola - aber das ist es ja gerade: er ist tatsächlich die pianistische Alternative.

Neben zwei überflüssigen Arbeiten aus der Riehm-Klasse konnte man, sogar mit Wiederholung, ein ausgereiftes Klavierstück von Vykintas Baltakas hören, der mit dem Computerflügel einen virtuosen Bogen von der Debussy-Tradition in die Neuzeit schaffte. Waren hier schon die Spielmöglichkeiten überzeugend genutzt, so führte uns Sabine Schäfer noch einen Schritt weiter, indem sie dem Computerflügel noch einen zweiten "normal" gespielten Flügel zur Seite setzte. Dieses Stück hatte einen sehr langen, einen viel zu langen und intellektuellen Gestus, dem ich kaum folgen konnte; jedoch zeigte das Zusammenspiel wirklich neue Welten: in weichen, äußerst schnellen Linien (*Glissando-Melodien*) blieb der Computerflügel dynamisch im ganzen ersten Teil im Hintergrund und untermalte durch das rasende Pianissimo als eine Klangwolke oder Klangfarbe den Spieler; später durchbricht er durch gewaltige sfz seinen Part im Hintergrund und wird ein spielerischer Duopartner.

Kioshi Furukawa suchte in seinem "Dressed in..." wieder die Verbindung zwischen Tönendem und seinem Bild-Pendant; Noten wurden in real time über Algorithmen berechnet und im zweidimensionalen Raum dargestellt. Drei rekursive Formeln (Mandelbrotmenge, Zellulärautomat und Chaotischer Attraktor) berechnen musikalische Parameter und grafische Punkte. Der Fortschritt in der Vorgehensweise Furukawas ist nun der, daß die Zahlenströme nicht weitergeführt werden, wie sie gerade kommen, sondern nach objektiven Kriterien ausgesucht, selektiert werden. Das sowohl grafische Ergebnis wie auch das Hörerlebnis hinterließen einen aufatmenden Rezensenten.

Abschließend sei vermerkt, daß noch ein anderes EM-Konzert mit dem Ensemble "Trio accanto" (Werke von Gerhard Winkler, Manfred Stahnke, Ludger Brümmer, Ramon Gonzáles-Arroyo) im Stephansaal sowie das Filmkonzert mit dem traditionell eingeladenen Ensemble

Modern im Konzerthaus stattfand (Werke von Ives, Cage, Antheil [Ballet mécanique von Léger] und Varèse [Déserts, Film von Bill Viola]). Aus der Audiothek des ZKM stellte Thomas Gerwin kommentiert ein Programm mit Tonbandmusik von Mono- bis Oktophonie unter dem Motto "Hörstunde spezial - Klang im unbegrenzten Raum" 1 vor. Klassiker waren zu hören wie "Klang im unbegrenzten Raum" von Eimert / Beyer, "Etude" von Stockhausen (im GRM entstanden), "Variable Musik" für 4 Magnetophone von Heiß, John Chowning's "Turenas" und "Voile d´Orphée" von Pierre Henry in einer Fassung für 8 Lautsprecher.

Folkmar Hein, 24.5.1995

**Call for Music** for Festival di **'Musica Verticale'** Rome. Founded in 1977, Musica Verticale was the first musical institution entirely devoted to the diffusion of electroacoustic music in Italy. Since then Musica Verticale's annual Concert Series has established as a well renowned electroacoustic music event in Europe. In the Concert Series held so far, over 500 works by composers from all over the world have been presented, tracking the development of the ever challenging relationship between music and technology. Musica Verticale is now organizing the 18th Concert Series, to take place in Rome, in Autumn and Winter 1995, and is collecting proposals for later events.

The Organizing Committee welcomes submissions of electroacoustic works in the following media: tape music, instrument(s) and tape, instrument(s) and live electronics. Also performances featuring electronics (small productions) will be considered, as well as proposals, in the same media, from small ensembles and/or soloists. Works and/or concert proposals considered for performance could be programmed in the next Series.

Each entry should include tape(s), scores if any, and information about the submitted work(s), composer(s) and/or performer(s). The material sent won't be returned. DAT tapes and scores will be added to the Electroacoustic Music Archive of Musica Verticale. Please send submissions to:

Associazione Musica Verticale; Via Gentile da Mogliano, 158 ; I - 00176 Roma tel/fax +39 6 8411034 , answering machine +39 6 21704491 email: a.cipriani@agora.stm.it or lms@vxscaq.aquila.infn.it

> Leonardo W orld W ide W eb and FTP access; the Leonardo Electronic Almanac (LEA)

The LEA archives, including the Leonardo Electronic Gallery, has been moved over to the World Wide Web site, which is now accessible using the following URL:

http://www-mitpress.mit.edu/LEA/home.html

The following are the specifics about ftp access for Leonardo Electronic Almanac:

ftp mitpress.mit.edu

login: anonymous

password: your\_email\_address

cd pub/Leonardo/Leonardo-Elec-Almanac

Editorial Address: Leonardo Electronic Almanac; 718-6th Street SE

Minneapolis, MN 55414-1318 ; USA

Tel: (612) 362-9390 ; Fax: (612) 362-0097;

email: harri067@maroon.tc.umn.edu

<sup>&</sup>lt;sup>1</sup>, Hörstunde" ist eine regelmäßige Veranstaltung des ZKM

# **Internationaler Veranstaltungskalender EM ´95**

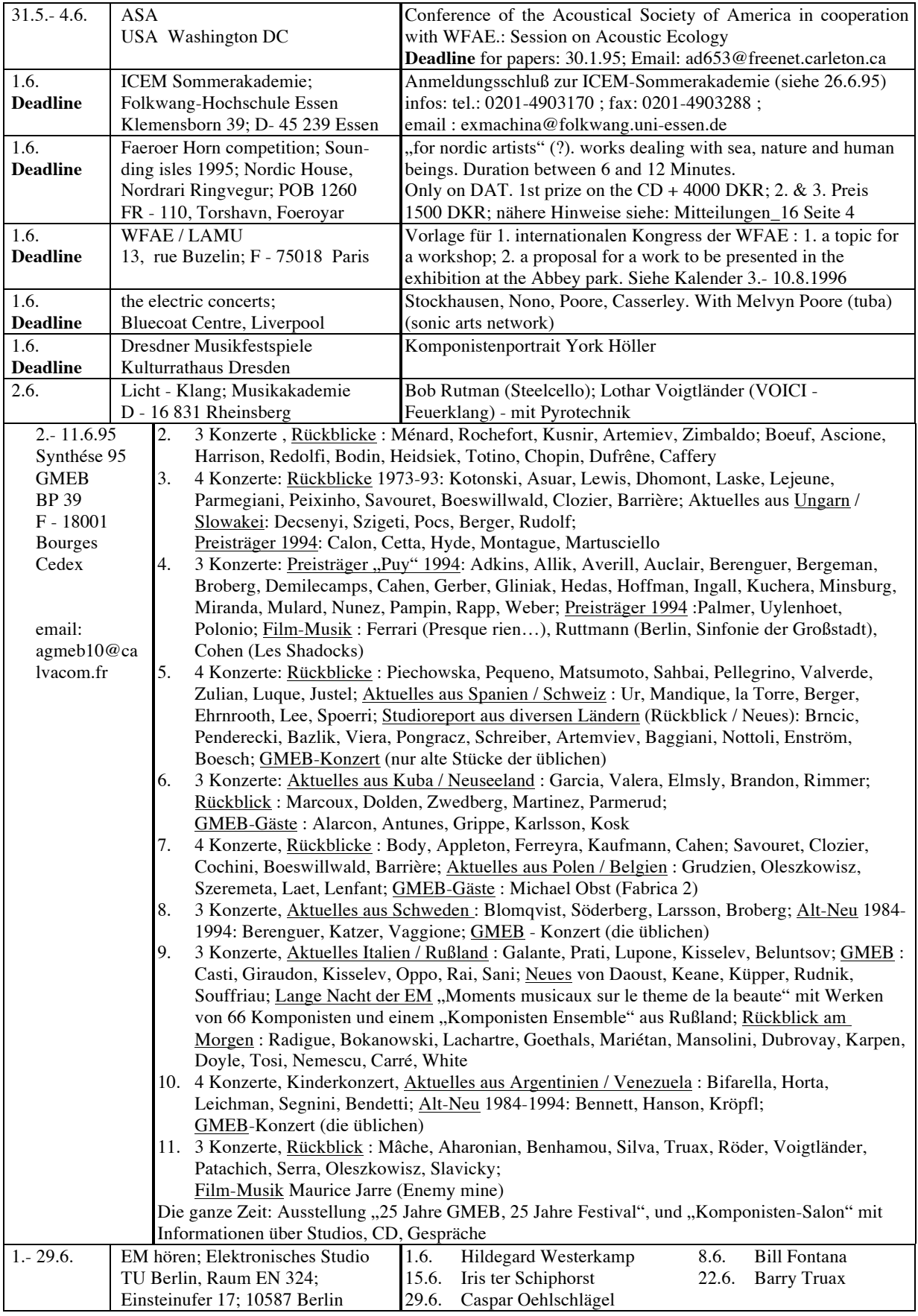

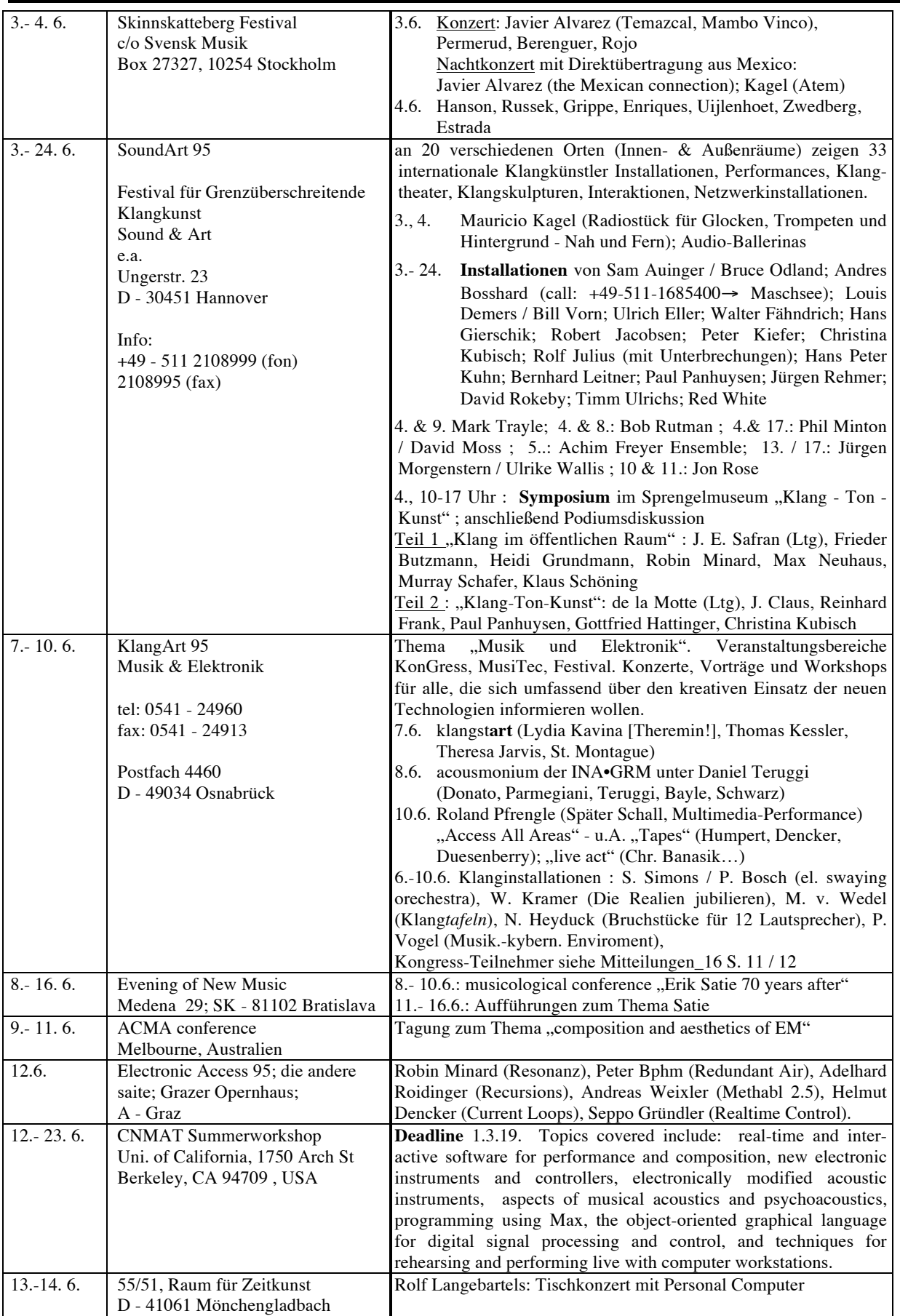

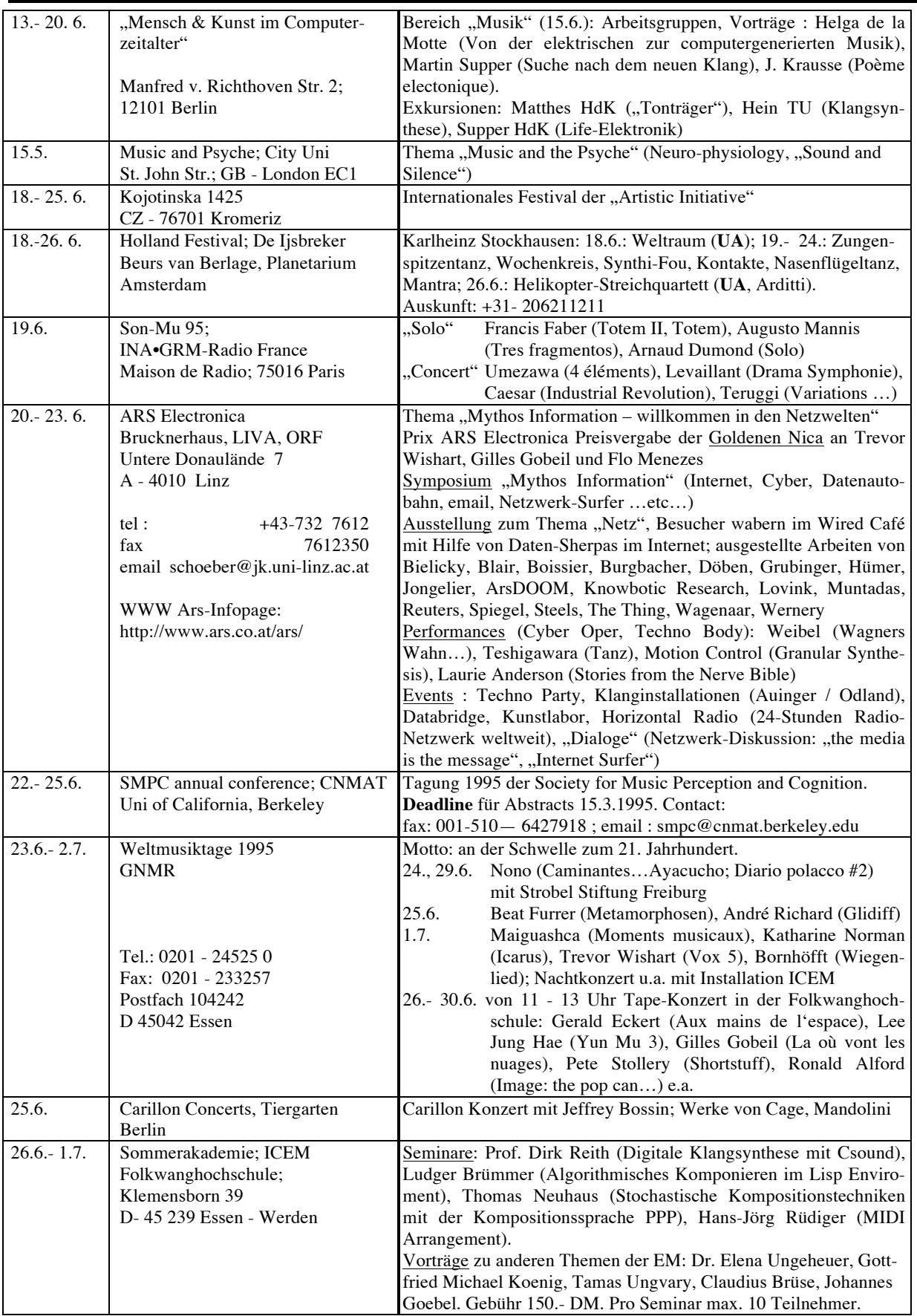

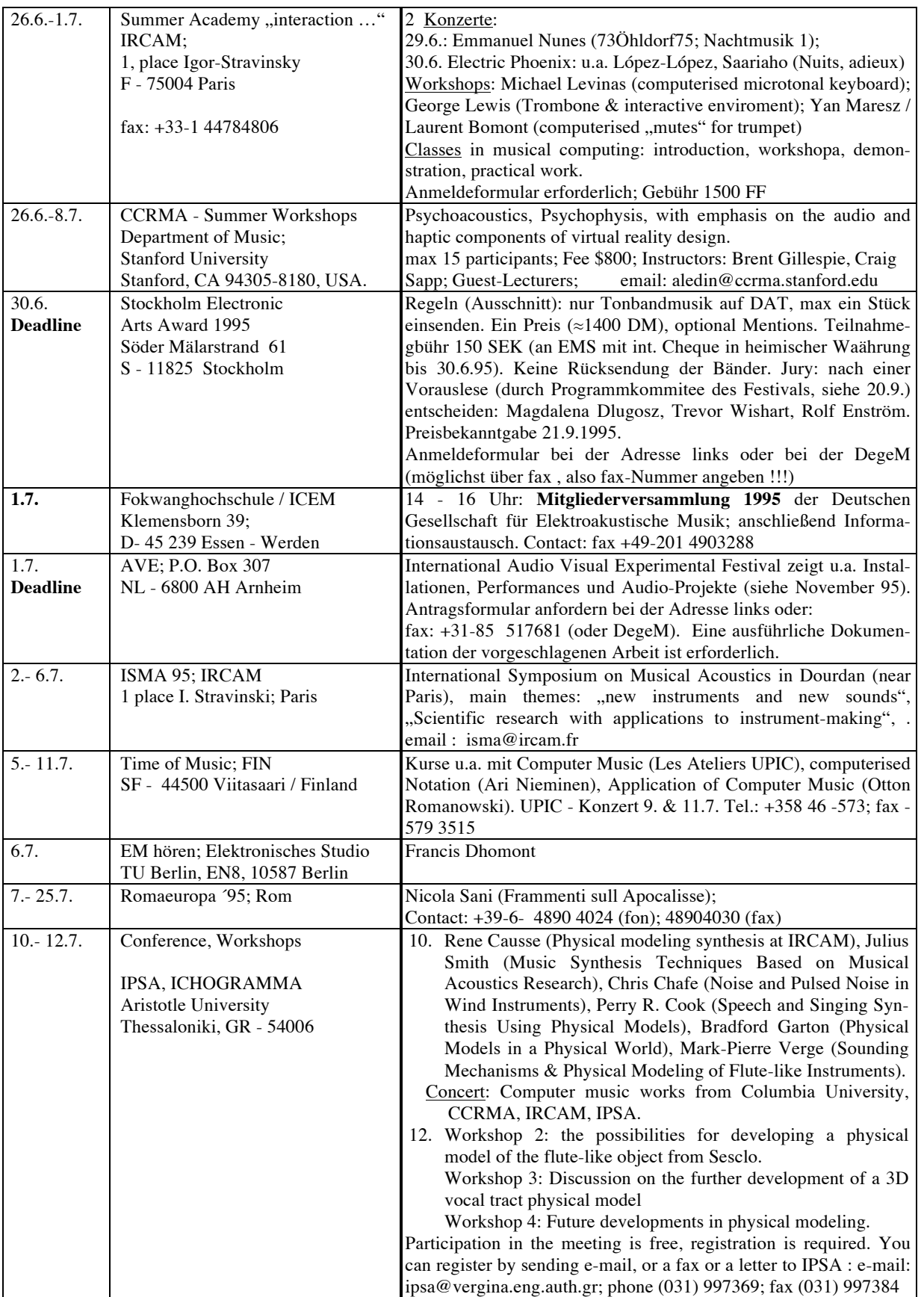

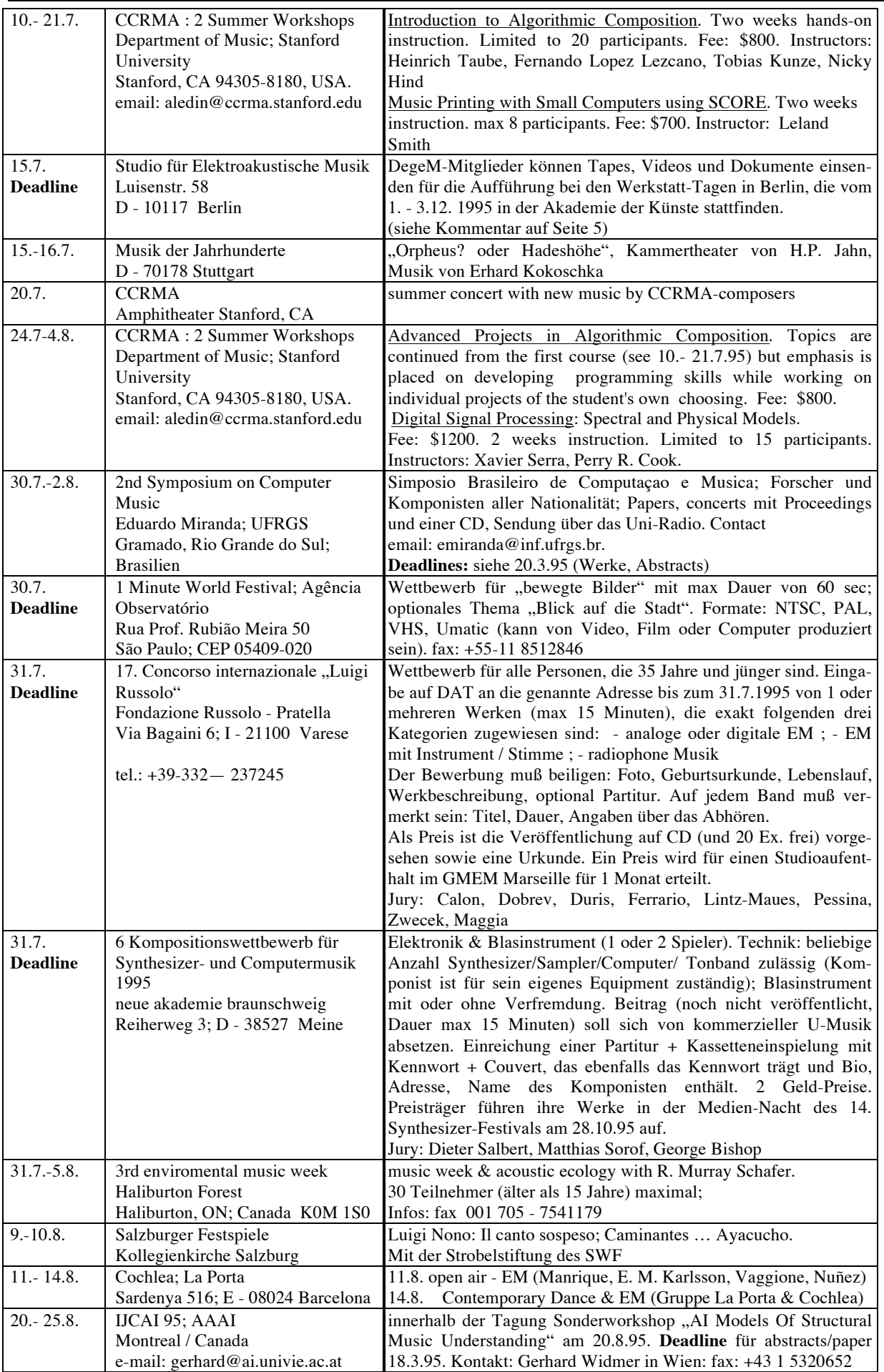

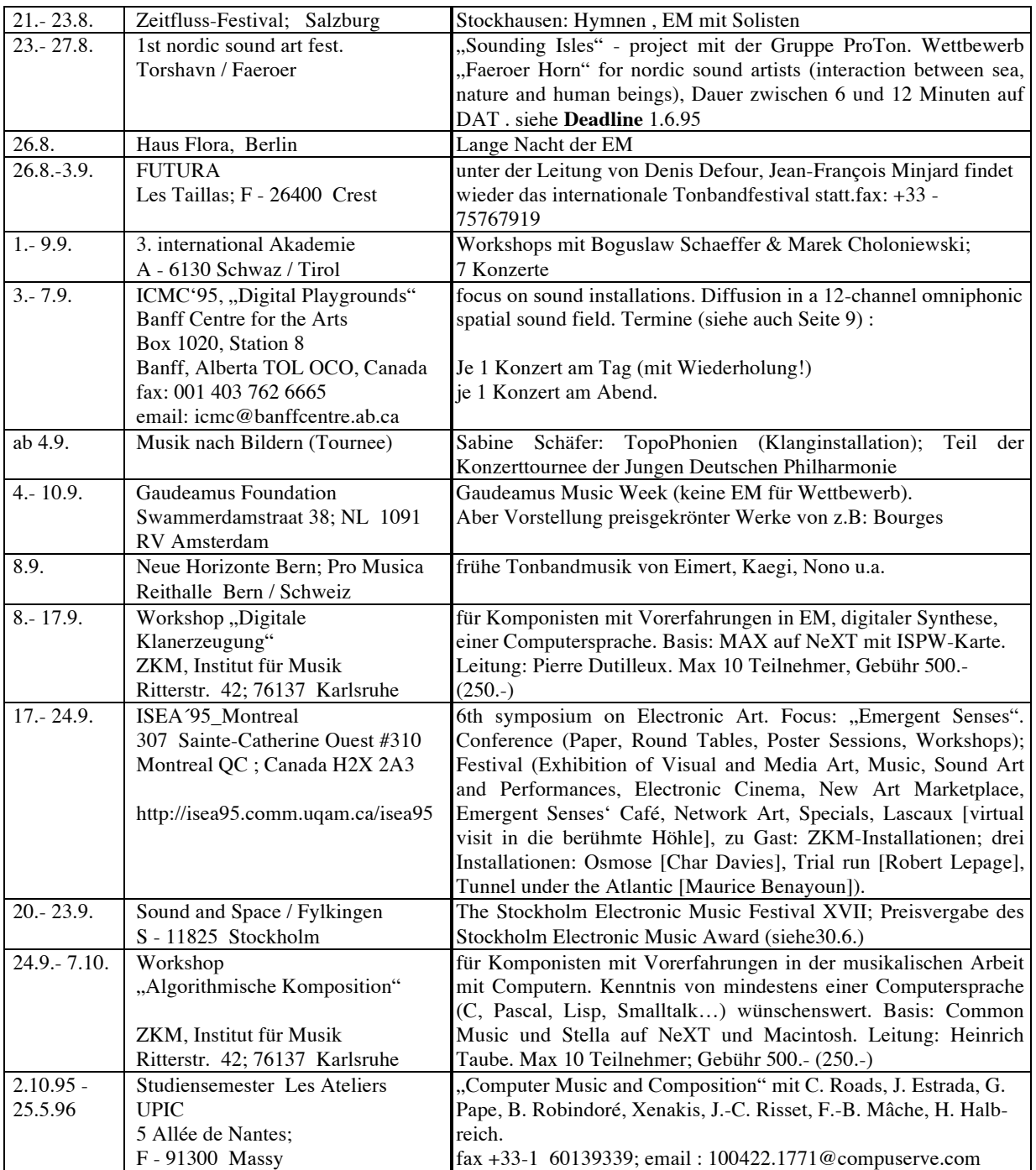

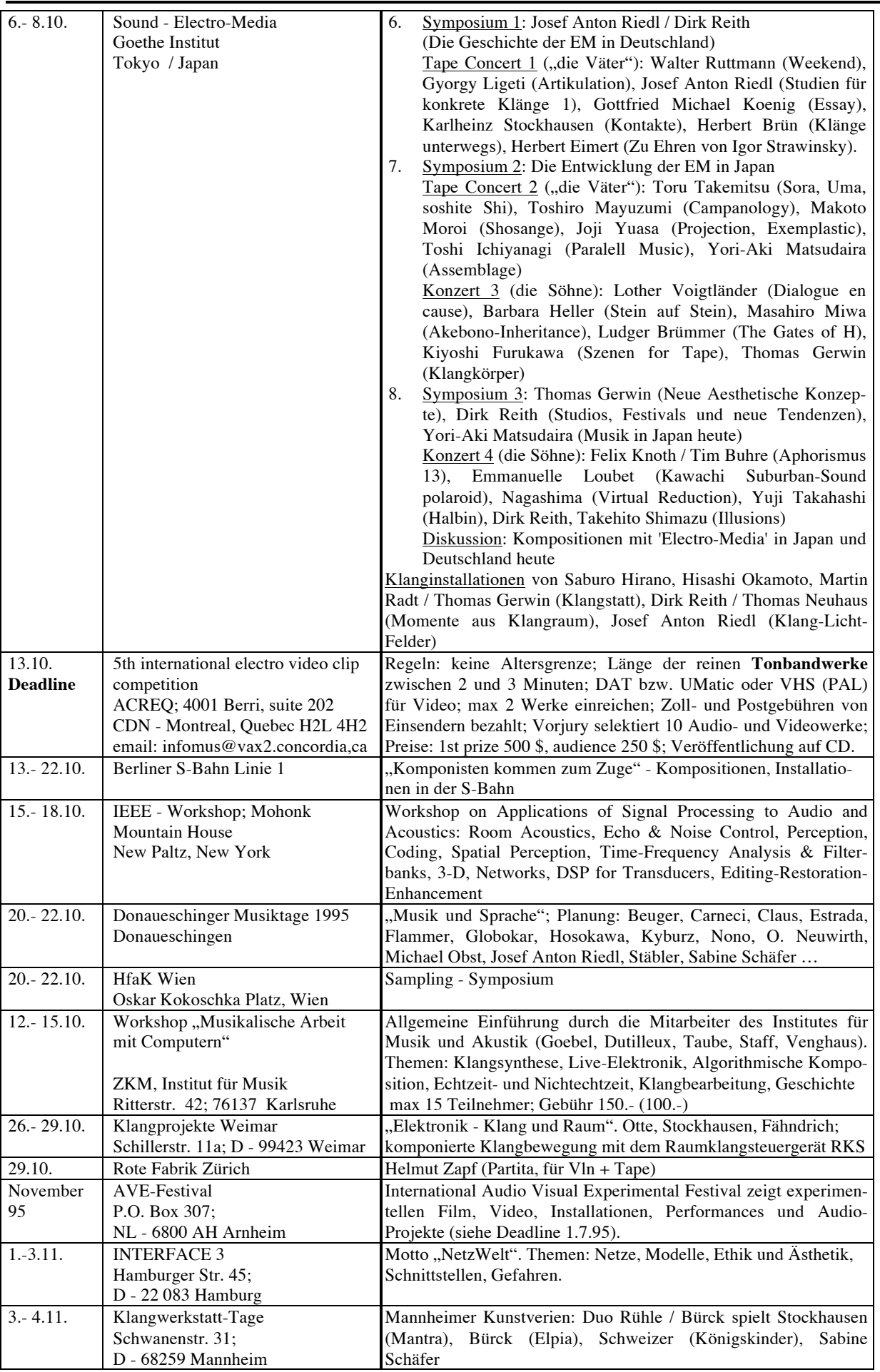

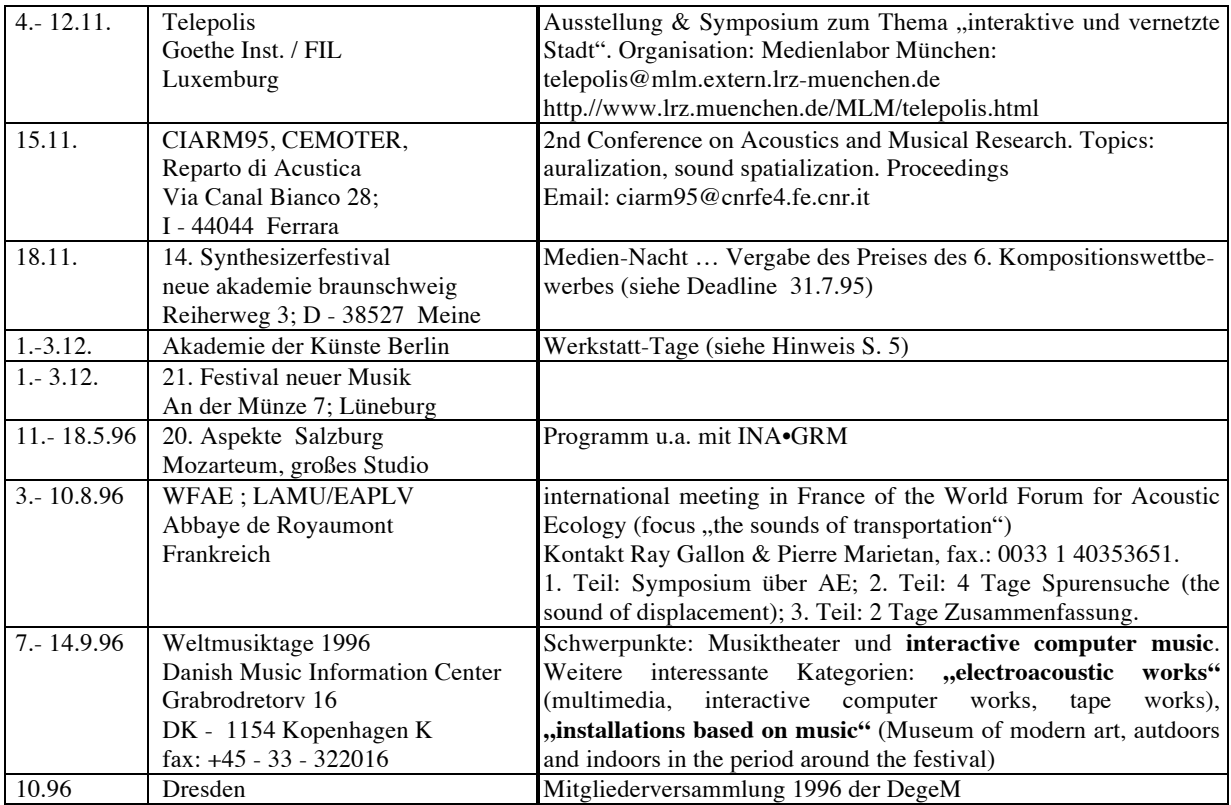

Die **DegeM** hat jetzt eine eigene **WWW**-Seite :

http://www.kgw.tu-berlin.de/DegeM

Sie finden 5 Kapitel: Einführung, Mitglieder (ohne Adressangabe), Mitteilungen (hier werden auch diese Zeilen zu lesen sein), Kalender. Lassen Sie sich von den "Links" zu anderen interessanten WWW-Adressen leiten (siehe auch Aufsatz von Markus Spitzer in den Mitteilungen\_16). Sie können natürlich die Texte kopieren.

Beachten Sie bitte auch die Hinweise auf die Einrichtung der neuen "Internationalen Dokumentation Elektroakustischer Musik" (Seite 5)

http://www.kgw.tu-berlin.de/EMDoku